Pedro Augusto Viana Pato

# **Modelagem e Controle de um Twin-Rotor**

São Carlos - SP 09/11/2016

Pedro Augusto Viana Pato

## **Modelagem e Controle de um Twin-Rotor**

Monografia apresentada ao Curso de Engenharia Elétrica, Ênfase Eletrônica, da Escola de Engenharia de São Carlos da Universidade de São Paulo, como parte dos requisitos para obtenção do título de Engenheiro Eletricista.

Universidade de São Paulo - USP

Escola de Engenharia de São Carlos - Departamento de Engenharia Elétrica

Orientadora: Prof.<sup>*a*</sup> Dra. Vilma Alves de Oliveira

São Carlos - SP 09/11/2016

AUTORIZO A REPRODUÇÃO TOTAL OU PARCIAL DESTE TRABALHO, POR QUALQUER MEIO CONVENCIONAL OU ELETRÔNICO, PARA FINS DE ESTUDO E PESQUISA, DESDE QUE CITADA A FONTE.

Pato, Pedro Augusto Viana P312m Modelagem e Controle de um Twin-Rotor / Pedro Augusto Viana Pato; orientadora Vilma Alves de Oliveira. São Carlos, 2016. Monografia (Graduação em Engenharia Elétrica com ênfase em Eletrônica) -- Escola de Engenharia de São Carlos da Universidade de São Paulo, 2016. 1. Twin-Rotor. 2. Modelagem Linear. 3. Controle PID. 4. Controle Robusto. I. Titulo.

# **FOLHA DE APROVAÇÃO**

 $\mathcal{F}_{\mathcal{A}}$ 

Nome: Pedro Augusto Viana Pato

give the

 $\mathcal{L}_{\mathcal{A}}$ 

÷.

Título: "Modelagem e Controle de um Twin-Rotor"

Trabalho de Conclusão de Curso defendido e aprovado em\_ $25111/2016$ ,

com NOTA 9,0 (NoVE, ZeRo ), pela Comissão Julgadora:

Profa. Titular Vilma Alves de Oliveira - Orientadora - SEL/EESC/USP

Mestre Elmer Alexis Gamboa Peñaloza - Doutorando -**SEL/EESC/USP** 

Mestre Mauricio Eiji Nakai - Doutorando - SEL/EESC/USP

Coordenador da CoC-Engenharia Elétrica - EESC/USP: Prof. Associado José Carlos de Melo Vieira Júnior

*Dedico este trabalho à minha família, razão maior de minha existência e felicidade.*

# Resumo

Este trabalho teve como objetivo o desenvolvimento de um sistema de controle para o Twin-Rotor, plataforma fabricada pela empresa Feedback Instruments<sup>®</sup> para fins de pesquisa. Primeiramente, utilizouse a metodologia caixa-preta na identificação de um modelo linear composto por quatro funções de transferência representativas da dinâmica MIMO do Twin-Rotor; o modelo foi validado com dados experimentais e utilizado posteriormente na síntese dos controladores. O primeiro sistema testado consistiu de dois controladores PID independentes, um para cada canal do Twin-Rotor; o desempenho experimental obtido foi satisfatório no controle individual das saídas, para o caso do controle concomitante, o forte acoplamento entre os canais do Twin-Rotor degradou a resposta do sistema. Testou-se a eficácia do uso de um bloco de desacoplamento na isolação dos canais com posterior uso dos controladores PID, houve degradação ainda maior do desempenho devido à inserção de dinâmicas de maior ordem. Desenvolveu-se um controlador robusto MIMO para tratar o problema do controle simultâneo das saídas; o desempenho em simulação foi satisfatório para sinais de referência com as restrições de pequena amplitude e baixa frequência. Não houve sucesso na implementação prática do controlador robusto devido à sua alta ordem.

Palavras-chave: Twin-Rotor, modelo linear, PID, desacoplamento, controle robusto.

# Abstract

This study aimed at the development of a control system for the Twin-Rotor, a platform manufactured by Feedback Instruments® for reasearch purposes. Firstly, a black-box methodology was used to find a linear model composed of four transfer functions representing the Twin-Rotor's MIMO dynamics; the model was validated with experimental data and used after in the controllers' synthesis. The first tested system was composed of two independent PID controllers, one for each Twin-Rotor's channel; the obtained experimental performance was satisfactory in the individual output controlling, for the concomintant case, the strong coupling between Twin-Rotor's channels degraded the system response. The effectiveness of using a decoupling block for isolating the channels combined with PID controllers use was tested, the performance was even more degraded due to big order dynamics insertion. A MIMO robust controller was developed to deal with the problem of controlling both outputs simultaneously; the simulation performance was satisfactory for reference signals with small amplitude and low frequency restrictions. There was no success in the robust controller practical implementation due to its high order.

Keywords: Twin-Rotor, linear model, PID, decoupling, robust control.

# Lista de ilustrações

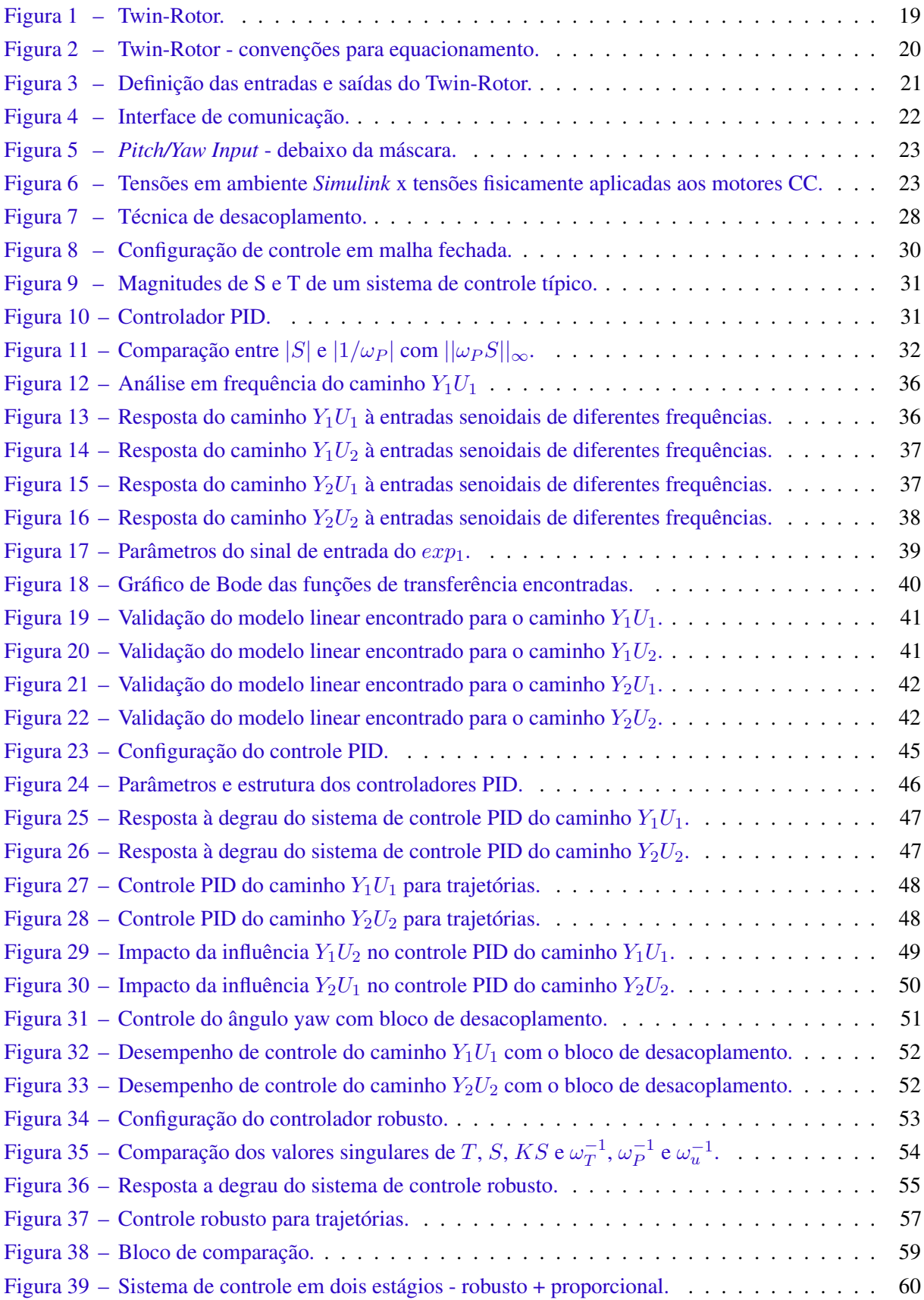

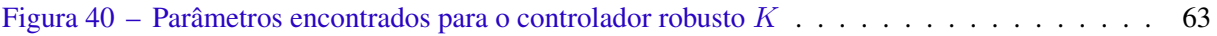

# Lista de tabelas

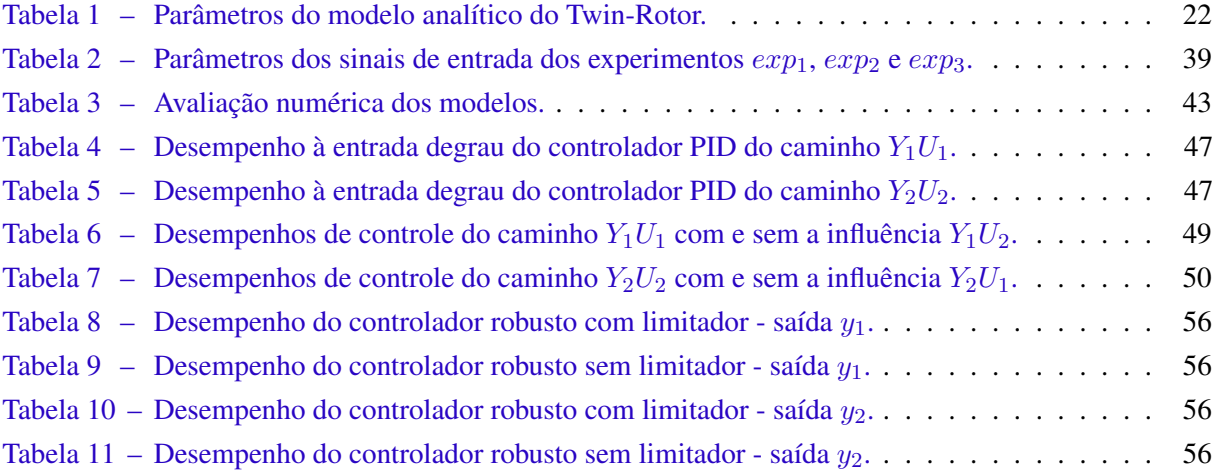

# Sumário

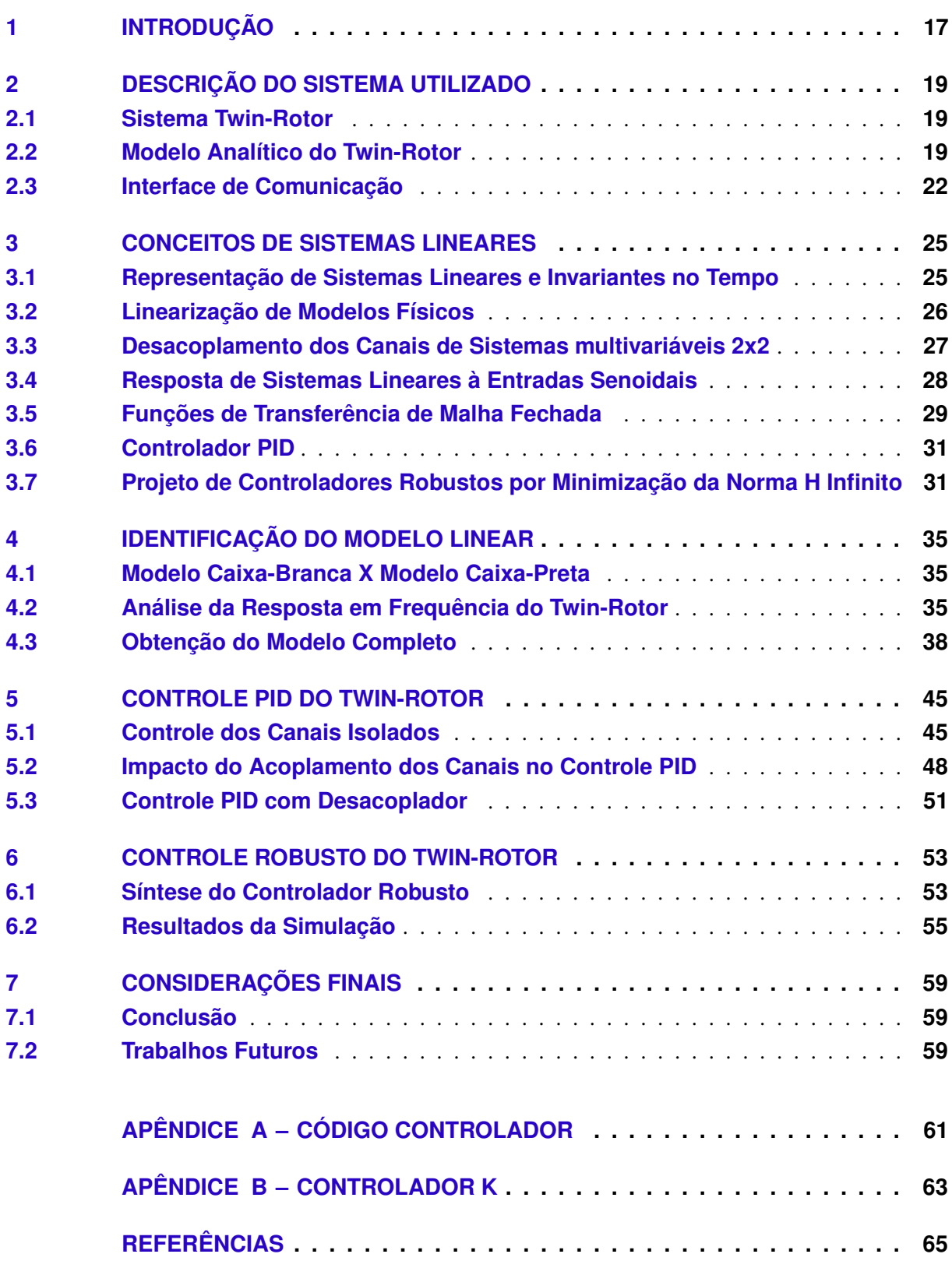

# <span id="page-18-1"></span><span id="page-18-0"></span>1 Introdução

A teoria de controle foi desenvolvida baseando-se na resolução de um problema central: dado um sistema cujas saídas devam ser controladas, como proceder para que sigam um sinal de referência com erro reduzido? No estudo deste problema, o controle de um Twin-Rotor é tratado em um grande número de trabalhos e publicações como [John et al.](#page-66-1) [\(2014\)](#page-66-1), [Pandey e Laxmi](#page-66-2) [\(2014\)](#page-66-2), [Rahideh et al.](#page-66-3) [\(2008\)](#page-66-3), [Saha e](#page-66-4) [Chakraborty](#page-66-4) [\(2016\)](#page-66-4) e [Tastemirov et al.](#page-66-5) [\(2013\)](#page-66-5). Isto se de deve ao fato de que trabalhar com o Twin-Rotor constitui um problema desafiador de engenharia uma vez que o sistema apresenta não-linearidades, forte acoplamento entre os canais e inacessibilidade para medição de alguns de seus estados e saídas [\(JOHN et](#page-66-1) [al.,](#page-66-1) [2014\)](#page-66-1) e [\(RAHIDEH et al.,](#page-66-3) [2008\)](#page-66-3). Dadas estas características, o Twin-Rotor é um sistema que permite o desenvolvimento, o teste e a validação de técnicas avançadas de modelagem e controle, o que motivou a realização do presente trabalho sobre esta plataforma.

O Twin-Rotor é um sistema que simula o comportamento de um helicóptero. Consiste de duas hastes ortogonais livres para rotacionar tanto no plano horizontal quanto no plano vertical, em cada extremidade da haste principal tem-se um rotor e na extremidade da haste secundária um contrapeso. São duas as saídas medidas pelo sistema, a posição angular do rotor 1 e a posição angular do rotor 2, as entradas são as tensões dos motores CC de ambos os rotores. Para o Twin-Rotor, a posição e a velocidade dos eixos são controladas pela velocidade de rotação das hélices enquanto que para helicópteros este controle é feito por meio da variação do ângulo das lâminas das hélices [\(FEEDBACK INSTRUMENTS LTD,](#page-66-6) [2013a\)](#page-66-6). As dificuldades envolvidas na realização de experimentos diretamente com veículos aéreos fizeram com que o Twin-Rotor ganhasse grande popularidade na comunidade de controle [\(SAHA; CHAKRABORTY,](#page-66-4) [2016\)](#page-66-4). Existem diversas plataformas Twin-Rotor, esse trabalho foi desenvolvido em cima do modelo TRMS 33-220 fabricado pela empresa Feedback Instruments<sup>®</sup>.

Em [Tastemirov et al.](#page-66-5) [\(2013\)](#page-66-5) um modelo não-linear do Twin-Rotor foi obtido por meio do método de Euler-Lagrange com posterior estimação dos parâmetros envolvidos. Em [Rahideh et al.](#page-66-3) [\(2008\)](#page-66-3) obtémse, para cada eixo, um modelo com um grau de liberdade utilizando métodos de Newton e Lagrange e posteriormente técnicas de redes neurais. O trabalho de [Pandey e Laxmi](#page-66-2) [\(2014\)](#page-66-2) utiliza o modelo e os parâmetros fornecidos pelo fabricante para implementar um controlador do tipo PID para o Twin-Rotor. Em [Saha e Chakraborty](#page-66-4) [\(2016\)](#page-66-4) o mesmo modelo do fabricante foi utilizado e comparou-se o desempenho dos controladores PID e I-PD. O modelo fornecido pela Feedback Instruments® é novamente utilizado em [John et al.](#page-66-1) [\(2014\)](#page-66-1) que simulou o desempenho de dois controladores robustos SISO após desacoplamento dos canais do Twin-Rotor.

O trabalho descrito nesta monografia envolve a obtenção de um modelo do Twin-Rotor e também o projeto de controle das saídas *pitch* e *yaw*. O primeiro sistema de controle implementado foi do tipo PID sendo que cada canal do Twin-Rotor foi tratado isoladamente. O uso de desacoplador e a síntese de um controlador robusto foram estudados como alternativa para controle multivariável de ambas as saídas.

# <span id="page-20-4"></span><span id="page-20-1"></span>2 Descrição do Sistema Utilizado

Este capítulo apresenta o Twin-Rotor, plataforma sobre a qual os trabalhos descritos neste documento foram realizados. Descreve um modelo analítico do funcionamento do sistema e demonstra como a interface de comunicação desenvolvida pelo fabricante pode ser utilizada para se injetar sinais de entrada na planta e medir os correspondentes sinais de saída.

### <span id="page-20-2"></span>2.1 Sistema Twin-Rotor

<span id="page-20-0"></span>O Twin-Rotor modelo 33-220, que também será chamado de planta ao longo deste documento, é um equipamento desenvolvido pela empresa Feedback Instruments $^\circledR$  para fins didáticos e de pesquisa. Sua dinâmica de funcionamento emula o comportamento de um helicóptero cuja complexidade inerente motiva seu amplo uso no mundo acadêmico para validação e desenvolvimento de técnicas de controle.

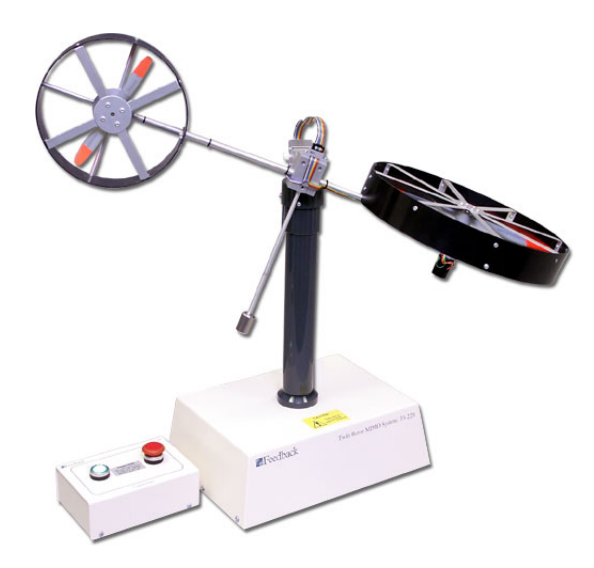

Figura 1 – Twin-Rotor.

O Twin-Rotor consiste de duas hastes ortogonais conectadas entre si. Em ambas as extremidades da haste principal tem-se uma hélice movida por um motor CC e um arco protetor. Na extremidade da haste secundária tem-se um contrapeso. O corpo rígido descrito possui dois graus de liberdade, podendo rotacionar ao longo do sentido do torque gerado pela hélice 1 e ao longo do torque gerado pela hélice 2.

## <span id="page-20-3"></span>2.2 Modelo Analítico do Twin-Rotor

Existe um grande número de trabalhos em que se desenvolveu um modelo matemático descritivo da dinâmica de funcionamento do Twin-Rotor. Em [Tastemirov et al.](#page-66-5) [\(2013\)](#page-66-5), utiliza-se a Mecânica Lagrangiana combinada com a estimação empírica dos parâmetros físicos do sistema para se chegar a um modelo não linear do Twin-Rotor. Em [Rahideh et al.](#page-66-3) [\(2008\)](#page-66-3), são utilizados métodos de Newton, Lagrange e técnicas de redes neurais para se estimar os modelos. A assertividade obtida nestes trabalhos é <span id="page-21-4"></span><span id="page-21-0"></span>consideravelmente satisfatória mas incorre em uma complexidade que dificulta o entendimento intuitivo do comportamento do Twin-Rotor. Um modelo mais apropriado para o entendimento prévio da dinâmica da planta é descrito em [Feedback Instruments Ltd](#page-66-6) [\(2013a\)](#page-66-6), utilizado em [John et al.](#page-66-1) [\(2014\)](#page-66-1), [Pandey e](#page-66-2) [Laxmi](#page-66-2) [\(2014\)](#page-66-2), [Saha e Chakraborty](#page-66-4) [\(2016\)](#page-66-4) e apresentado a seguir.

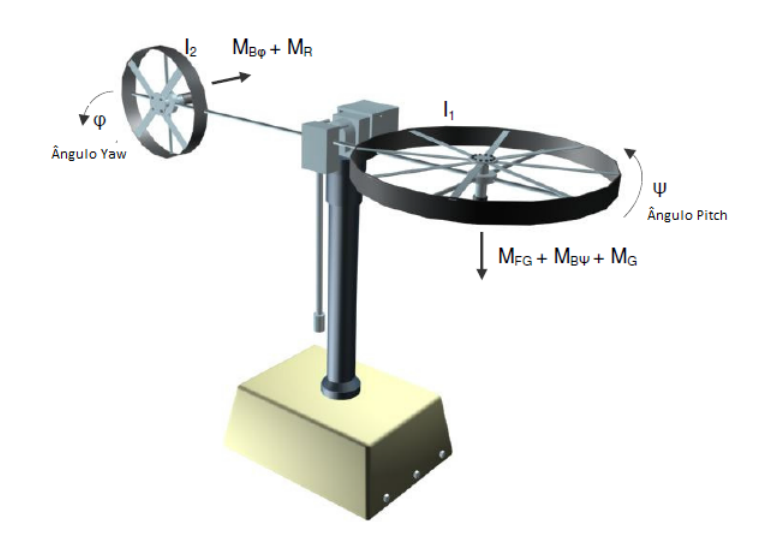

Figura 2 – Twin-Rotor - convenções para equacionamento.

<span id="page-21-3"></span>Conforme indica a Fig. [2,](#page-21-0) as variáveis  $\psi \in \varphi$  representam, respectivamente, os ângulos pitch e yaw.  $I_1$  e  $I_2$  são os momentos de inércia da estrutura para rotações ao longo do ângulo pitch e ao longo do ângulo yaw, respectivamente. Sendo assim, pelas leis da mecânica, escreve-se:

$$
I_1 \ddot{\psi} = M_1 - M_{FG} - M_{B\psi} - M_G \tag{2.1}
$$

em que  $M_1$  representa o torque gerado pelo motor CC pitch e é dado por [\(2.2\)](#page-21-1);  $M_{FG}$  é o torque devido à força da gravidade e é dado por [\(2.3\)](#page-21-1);  $M_{B\psi}$  é o contra-torque gerado pelas forças de fricção e é calculado como indicado em [\(2.4\)](#page-21-1) e  $M_G$  é o torque giroscópico gerado por movimentos ao longo do ângulo yaw e calculado conforme [\(2.5\)](#page-21-1).

<span id="page-21-1"></span>
$$
M_1 = a_1 \tau_1^2 + b_1 \tau_1 \tag{2.2}
$$

$$
M_{FG} = M_gsen(\psi) \tag{2.3}
$$

$$
M_{B\psi} = B_{1\psi}\dot{\psi} + B_{2\psi}sinal(\dot{\psi})
$$
\n(2.4)

$$
M_G = K_{gy} M_1 \dot{\varphi} \cos(\psi) \tag{2.5}
$$

<span id="page-21-2"></span>Sendo  $u_1$  a tensão em volts aplicada ao motor pitch, a variável  $\tau_1$  de [\(2.2\)](#page-21-1) é aproximada no domínio da frequência pela função de transferência de primeira ordem [\(2.6\)](#page-21-2) que representa a resposta do motor CC.

$$
\tau_1(s) = \frac{k_1}{T_{11}s + T_{10}} U_1(s) \tag{2.6}
$$

Todos os demais parâmetros são constantes particulares ao sistema Twin-Rotor e estão resumidas na Tabela [1.](#page-23-1) Analogamente, para a rotação ao longo do ângulo yaw tem-se:

$$
I_2 \ddot{\varphi} = M_2 - M_{B\varphi} - M_R \tag{2.7}
$$

em que  $M_2$  é o torque gerado pelo motor CC yaw e é calculado conforme [\(2.8\)](#page-22-1);  $M_{B\varphi}$  é o contra-torque devido às forças de fricção e é dado por  $(2.9)$  e  $M_R$  é o momento cruzado advindo de movimentos ao longo do ângulo pitch e é aproximado no domínio da frequência como [\(2.10\)](#page-22-1).

<span id="page-22-1"></span>
$$
M_2 = a_2 \tau_2^2 + b_2 \tau_2 \tag{2.8}
$$

$$
M_{B\varphi} = B_{1\varphi}\dot{\varphi} + B_{2\varphi}sinal(\dot{\varphi}) \tag{2.9}
$$

$$
M_R(s) = \frac{K_c(T_0s + 1)}{T_p s + 1} \tau_1(s) \tag{2.10}
$$

<span id="page-22-2"></span>A dinâmica do motor CC yaw é também aproximado por uma função de transferência de primeira ordem e portanto a variável  $\tau_2$  é calculada no domínio da frequência como:

$$
\tau_2(s) = \frac{k_2}{T_{21}s + T_{20}} U_2(s)
$$
\n(2.11)

Analisando as equações do Twin-Rotor de [\(2.1\)](#page-21-3) a [\(2.11\)](#page-22-2) verifica-se que o Twin-Rotor é um sistema não linear complexo e que possui acoplamento entre os canais, de tal forma que movimentos ao longo do ângulo pitch induzem movimentos ao longo do ângulo yaw e vice-versa. Para uniformizar a nomenclatura que será dada às entradas e saídas do Twin-Rotor ao longo deste documento adota-se as definições indicadas na Fig. [3](#page-22-0) onde a entrada  $u_1$  representa a tensão em volts aplicada ao rotor pitch,  $u_2$  é a tensão em volts do rotor yaw, a saída  $y_1$  representa o ângulo pitch e  $y_2$  o ângulo yaw, ambos medidos em radianos a partir da posição de repouso do sistema obtida com as entradas nulas. Os termos caminho  $Y_1U_1$  e caminho  $Y_2U_2$  serão usados para indicar a influência que a entrada  $u_1$  tem sobre a saída  $y_1$  e a influência que a entrada  $u_2$  tem sobre a saída  $y_2$ , respectivamente. Analogamente, os termos caminho  $Y_1U_2$  e  $Y_2U_1$  representarão as influências cruzadas advindas do acoplamento inerente à planta.

<span id="page-22-0"></span>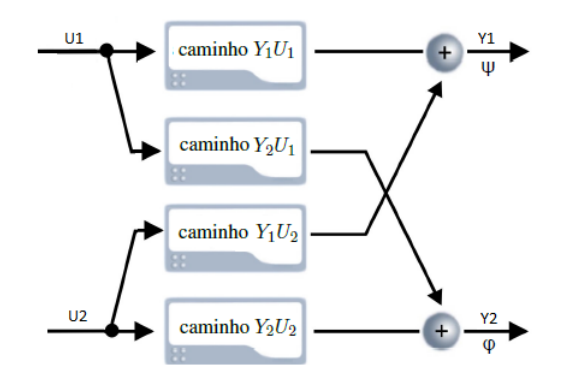

Figura 3 – Definição das entradas e saídas do Twin-Rotor.

| Símbolo        | Parâmetro                                                                  |
|----------------|----------------------------------------------------------------------------|
| $I_1$          | Momento de inércia do ângulo pitch $[Kg.m^2]$                              |
| I <sub>2</sub> | Momento de inércia do ângulo yaw $[Kg.m^2]$                                |
| $M_g$          | Torque gravitacional $[N.m]$                                               |
| $B_{1\psi}$    | Constante 1 da função de torque de fricção do ângulo pitch [N.m.s/rad]     |
| $B_{2\psi}$    | Constante 2 da função de torque de fricção do ângulo pitch $[N.m.s^2/rad]$ |
| $B_{1\varphi}$ | Constante 1 da função de torque de fricção do ângulo yaw $[N.m.s/rad]$     |
| $B_{2\varphi}$ | Constante 2 da função de torque de fricção do ângulo yaw $[N.m.s^2/rad]$   |
| $k_1$          | Ganho do motor CC pitch                                                    |
| $k_2$          | Ganho do motor CC yaw                                                      |
| $T_{11}$       | Constante 1 do denominador da função de transferência do motor CC pitch    |
| $T_{10}$       | Constante 2 do denominador da função de transferência do motor CC pitch    |
| $T_{21}$       | Constante 1 do denominador da função de transferência do motor CC yaw      |
| $T_{20}$       | Constante 2 do denominador da função de transferência do motor CC yaw      |
| $K_{gy}$       | Constante do torque giroscópico [s/rad]                                    |
| a <sub>1</sub> | Parâmetro estático 1 do torque gerado pelo motor CC pitch                  |
| $b_{1}$        | Parâmetro estático 2 do torque gerado pelo motor CC pitch                  |
| $a_2$          | Parâmetro estático 1 do torque gerado pelo motor CC yaw                    |
| b <sub>2</sub> | Parâmetro estático 2 do torque gerado pelo motor CC yaw                    |
| $K_c$          | Ganho da função de transferência do momento cruzado                        |
| $T_0$          | Constante 1 da função de transferência do momento cruzado                  |
| $T_p$          | Constante 2 da função de transferência do momento cruzado                  |

<span id="page-23-1"></span>Tabela 1 – Parâmetros do modelo analítico do Twin-Rotor.

## <span id="page-23-2"></span>2.3 Interface de Comunicação

<span id="page-23-0"></span>Por se tratar de um kit didático, o pacote Twin-Rotor System fornecido pela empresa Feedback Instruments<sup>®</sup> é inteiramente funcional não sendo necessário o desenvolvimento de hardware ou software adicional para a realização dos projetos. Sendo assim, além do sistema físico propriamente dito, tem-se um conjunto de sensores e atuadores e uma interface de comunicação implementada em ambiente Simulink que facilitam a aquisição dos dados de saída da planta e o condicionamento dos sinais de entrada para a mesma.

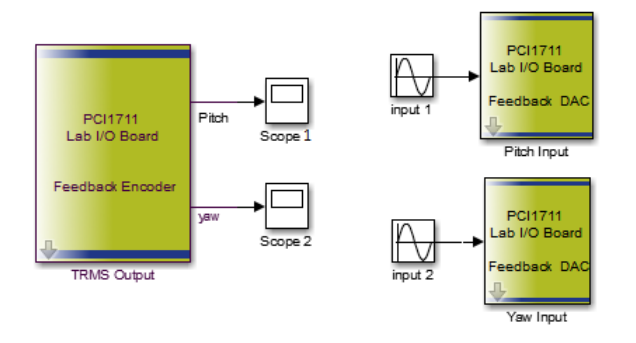

Figura 4 – Interface de comunicação.

<span id="page-24-2"></span>A interface de comunicação possui três blocos principais: *TRMS Output*, *Pitch Input* e *Yaw Input*. O primeiro bloco possui duas saídas, a primeira fornece o ângulo pitch e a segunda o ângulo Yaw, ambos medidos em radianos. Os blocos *Pitch Input* e *Yaw Input* são responsáveis por condicionar os sinais de saída, respectivamente, para os motores CC do rotor principal e do rotor secundário. A Fig. [4](#page-23-0) demonstra como os blocos anteriormente mencionados podem ser utilizados para se aplicar sinais senoidais às entradas  $u_1$  e  $u_2$  e se obter as saídas  $y_1$  e  $y_2$  do Twin-Rotor.

É importante ressaltar que os valores em volts apresentados ao longo deste documento para as entradas u<sup>1</sup> e u<sup>2</sup> se referem àquelas tomadas antes dos blocos *Pitch Input* e *Yaw Input*, e são diferentes das fisicamente aplicadas aos motores CC. Isto ocorre porque os blocos condicionam o sinal como indica a Fig. [5.](#page-24-0) Em [Rahideh et al.](#page-66-3) [\(2008,](#page-66-3) p.244) os autores apresentam as medições que provam que a relação entre a tensão aplicada antes do bloco *Pitch Input* e a tensão fisicamente aplicada ao motor CC é quase linear sendo que a primeira varia entre -2,5 e 2,5V e a segunda entre -20 e 20V como mostra a Fig. [6a.](#page-24-1) Para o motor CC yaw a transformação é igualmente bem aproximada por uma relação linear de -2,5 a 2,5V para -15V a 15V, como ilustrado na Fig. [6b.](#page-24-1)

<span id="page-24-0"></span>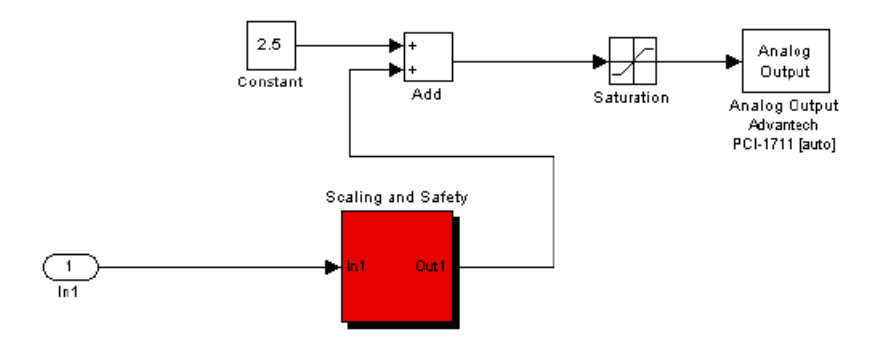

Figura 5 – *Pitch/Yaw Input* - debaixo da máscara.

<span id="page-24-1"></span>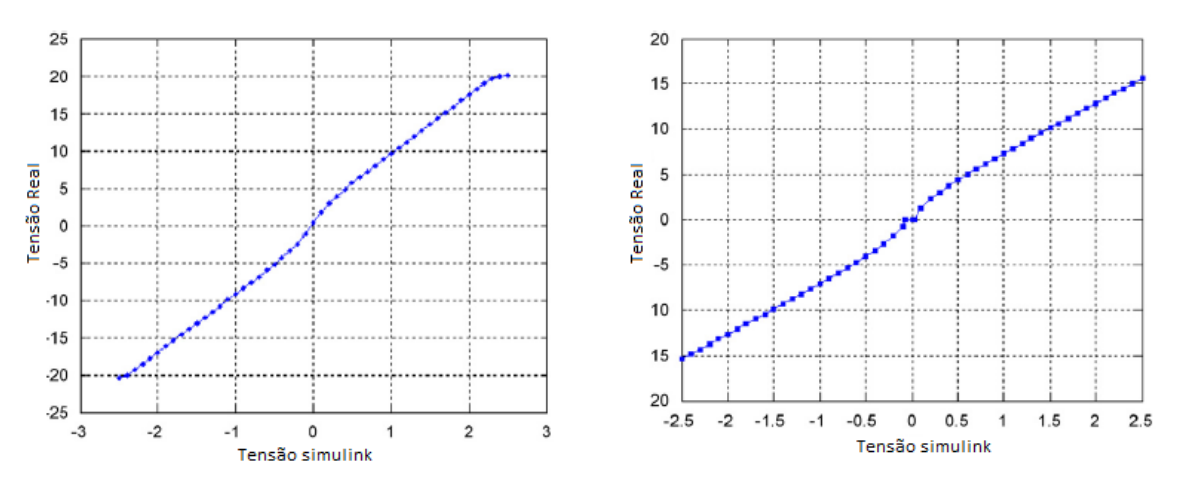

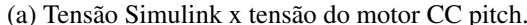

(a) Tensão Simulink x tensão do motor CC pitch. (b) Tensão Simulink x tensão do motor CC yaw.

Figura 6 – Tensões em ambiente *Simulink* x tensões fisicamente aplicadas aos motores CC.

No manual [Feedback Instruments Ltd](#page-66-7) [\(2013b\)](#page-66-7) tem-se a descrição dos procedimentos a serem seguidos para a correta instalação de todos os programas necessários ao funcionamento da interface de comunicação bem como a indicação das conexões dos cabos físicos.

# <span id="page-26-0"></span>3 Conceitos de Sistemas Lineares

Este capítulo objetiva fornecer os conceitos matemáticos de sistemas lineares e de controle fundamentais ao entendimento do trabalho desenvolvido. Primeiramente, apresenta ao leitor a definição de sistemas lineares e invariantes no tempo e como representá-los matematicamente por meio de funções de transferência e espaço de estados. Demonstra como linearizar sistemas intrinsecamente não-lineares em torno de um ponto de operação. Apresenta a técnica algébrica utilizada para desacoplar os canais de sistemas lineares MIMO 2x2. Demonstra que a saída de sistemas lineares e invariantes no tempo à uma entrada senoidal é também uma senoide de mesma frequência da entrada. Deduz as funções de transferência resultantes da operação do sistema em malha fechada. Apresenta ao leitor o controlador do tipo PID e a técnica de minimização da norma  $H_{\infty}$  do vetor  $[\omega_P S \;\; \omega_T T \;\; \omega_u K S]^T$  na obtenção de controladores robustos.

### <span id="page-26-1"></span>3.1 Representação de Sistemas Lineares e Invariantes no Tempo

Considera-se um sistema com entrada  $u(t)$  e saída  $y(t)$ ,  $y = f(u)$ , que por simplicidade mas sem perda de generalidade assume-se ser SISO. Denota-se por  $y_1$  a saída dos sistema devido à uma entrada específica  $u_1, y_1 = f(u_1)$ , por  $y_2$  a saída devido à entrada específica  $u_2, y_2 = f(u_2)$ . Sejam  $\alpha$  e  $\tau$  constantes. O sistema é dito ser linear se respeita ambas as condições [\(3.1\)](#page-26-2) e [\(3.2\)](#page-26-3), e é dito ser invariante no tempo se possui a propriedade indicada em [\(3.3\)](#page-26-4).

<span id="page-26-2"></span>
$$
f(u_1 + u_2) = y_1 + y_2 \tag{3.1}
$$

$$
f(\alpha u) = \alpha y \tag{3.2}
$$

$$
f(u(t-\tau)) = y(t-\tau) \tag{3.3}
$$

<span id="page-26-4"></span><span id="page-26-3"></span>Sistemas desta natureza, devido à suas características, possuem uma vasta gama de técnicas matemáticas para serem tratados. Eles são comumente representados por meio de funções de transferência, as quais são definidas como a razão da Transformada de Laplace da saída pela Transformada de Laplace da entrada para condições iniciais nulas. A Transformada de Laplace de um sinal genérico  $x(t)$  é definida como:

$$
X(s) = \mathcal{L}\{x(t)\} = \int_{0}^{\infty} x(t)e^{-st}dt
$$
\n(3.4)

onde s é uma variável complexa da forma  $\sigma + j\omega$ .

O sistema  $y = f(u)$  é, portanto, descrito por:

$$
H(s) = \frac{Y(s)}{U(s)}\tag{3.5}
$$

<span id="page-27-2"></span>Vale ressaltar que a representação por meio de Função de Transferência é única e depende somente do sistema e não das entradas e saídas escolhidas, portanto:

$$
H_1(s) = \frac{Y_1(s)}{U_1(s)} = H_2(s) = \frac{Y_2(s)}{U_2(s)} = H(s)
$$
\n(3.6)

Outra forma de representação de sistemas é por meio de espaço de estados. Para sistemas MIMO lineares e invariantes no tempo a descrição é da forma:

$$
\begin{cases} \dot{\mathbf{x}} = A\mathbf{x} + B\mathbf{u} \\ \mathbf{y} = C\mathbf{x} + D\mathbf{u} \end{cases}
$$
 (3.7)

onde  $\mathbf{u}=[u_1\cdots u_m]^T$  é o vetor de entrada,  $\mathbf{y}=[y_1\cdots y_r]^T$  é o vetor de saída,  $\mathbf{x}=[x_1\cdots x_n]^T$  é o vetor de estados e  $\dot{x}$  representa a derivada temporal de  $x$ . A, B, C e D são matrizes de dimensões apropriadas e cujos elementos são constantes reais. O vetor x é definido em [Ogata](#page-66-8) [\(2003,](#page-66-8) p.750) como o menor conjunto de variáveis que determinam o estado do sistema, de tal forma que dada uma entrada  $u_1$  e um estado inicial  $x_0$  é possível determinar a saída correspondente  $y_1$  para todo tempo  $t \ge t_0$ .

A representação por espaço de estado, por depender da escolha das variáveis de estado, não é única, mas todos as possíveis escolhas levam à modelos equivalentes. A representação em função de transferência de um sistema descrito por espaço de estados é obtida por:

$$
H(s) = C(sI - A)^{-1}B + D
$$
\n(3.8)

que para um sistema MIMO de m entradas e  $r$  saídas é uma Matrix de Transferência da forma:

$$
H(s) = \begin{bmatrix} H_{11}(s) \cdots H_{1m}(s) \\ \vdots & \ddots & \vdots \\ H_{r1}(s) \cdots H_{rm}(s) \end{bmatrix}
$$
 (3.9)

#### <span id="page-27-0"></span>3.2 Linearização de Modelos Físicos

A grande maioria das técnicas de controle foi desenvolvida considerando-se modelos lineares para os sistemas físicos devido à praticidade matemática inerente à estes modelos. No entanto, nenhum sistema real é inteiramente linear. Este fato, embora possa parecer impeditivo, não o é totalmente ao passo que sistemas não-lineares podem ser aproximados por modelos lineares desde que as variações do estado do sistema se deem em torno de um ponto de operação e sejam de pequena magnitude. A justificativa matemática desta afirmativa se baseia na expansão de funções contínuas em Série de Taylor.

Seja um sistema SISO invariante no tempo e não-linear com entrada  $u(t)$  e saída  $y(t)$  descrito por:

$$
y = f(u) \tag{3.10}
$$

<span id="page-27-1"></span>Se  $\bar{u}$  e  $\bar{y}$  representam o ponto de operação normal do sistema, então a expansão em Série de Taylor em torno deste ponto é:

$$
y = f(\overline{u}) + \frac{df}{du}\bigg|_{u=\overline{u}}(u-\overline{u}) + \frac{1}{2!} \frac{d^2f}{du^2}\bigg|_{u=\overline{u}}(u-\overline{u})^2 + \cdots
$$
 (3.11)

<span id="page-28-1"></span>Se a variação  $u - \overline{u}$  é pequena, os termos de segunda ordem em diante podem ser ignorados e a Eq. [\(3.11\)](#page-27-1) é simplificada como em [\(3.12\)](#page-28-1).

$$
y - \overline{y} = \frac{df}{du}\bigg|_{u=\overline{u}} (u - \overline{u})
$$
\n(3.12)

<span id="page-28-2"></span>Definindo-se  $\delta u = u - \overline{u}$  e  $\delta y = y - \overline{y}$ , a Eq. [\(3.12\)](#page-28-1) é reescrita como em [\(3.13\)](#page-28-2), onde  $K = \frac{df}{du}|_{u=\overline{u}}$ , que representa um modelo linear obtido a partir de um sistema não-linear e aplicável em torno do ponto de operação.

$$
\delta y = K \delta u \tag{3.13}
$$

O raciocínio anterior pode ser extendido à sistemas não-lineares MIMO para se obter uma representação linear por espaço de estados de tais sistemas. Considerando um vetor de estados  $x =$  $[x_1 \cdots x_n]^T$ , um vetor de entrada  $\mathbf{u} = [u_1 \cdots u_m]^T$ , um vetor de saída  $\mathbf{y} = [y_1 \cdots y_r]^T$  e um vetor de funções  $\mathbf{f} = [f_1 \cdots f_{n+r}]^T$  um sistema genérico invariante no tempo é descrito como:

<span id="page-28-3"></span>
$$
\begin{bmatrix} \dot{\mathbf{x}} \\ \mathbf{y} \end{bmatrix} = \mathbf{f}(\mathbf{x}, \mathbf{u}) \tag{3.14}
$$

<span id="page-28-4"></span>Seja o ponto de operação  $(\bar{x}, \bar{y})$  dado por  $\bar{u}$ ; define-se  $\delta x = x - \bar{x}$ ,  $\delta u = u - \bar{u}$ ,  $\delta y = y - \bar{y}$ e  $\delta \dot{x} = \dot{x} - \dot{\overline{x}} = \dot{x}$  de tal forma que o sistema [\(3.14\)](#page-28-3) possui representação linear em torno do ponto de operação dada por [\(3.15\)](#page-28-4).

$$
\begin{bmatrix} \delta \dot{\mathbf{x}} \\ \delta \mathbf{y} \end{bmatrix} = \begin{bmatrix} A \\ C \end{bmatrix} \delta \mathbf{x} + \begin{bmatrix} B \\ D \end{bmatrix} \delta \mathbf{u}
$$
\n(3.15)

$$
\text{onde } A = \begin{bmatrix} \frac{\partial f_1}{\partial x_1} \cdots \frac{\partial f_1}{\partial x_n} \\ \vdots & \ddots & \vdots \\ \frac{\partial f_n}{\partial x_1} \cdots \frac{\partial f_n}{\partial x_n} \end{bmatrix} B = \begin{bmatrix} \frac{\partial f_1}{\partial u_1} \cdots \frac{\partial f_1}{\partial u_n} \\ \vdots & \ddots & \vdots \\ \frac{\partial f_n}{\partial u_1} \cdots \frac{\partial f_n}{\partial u_m} \end{bmatrix} C = \begin{bmatrix} \frac{\partial f_{n+1}}{\partial x_1} \cdots \frac{\partial f_{n+1}}{\partial x_n} \\ \vdots & \ddots & \vdots \\ \frac{\partial f_{n+r}}{\partial x_1} \cdots \frac{\partial f_{n+r}}{\partial x_n} \end{bmatrix} D = \begin{bmatrix} \frac{\partial f_{n+1}}{\partial u_1} \cdots \frac{\partial f_{n+1}}{\partial u_m} \\ \vdots & \ddots & \vdots \\ \frac{\partial f_{n+r}}{\partial u_1} \cdots \frac{\partial f_{n+r}}{\partial u_m} \end{bmatrix}
$$

e as derivadas parciais são calculadas no ponto de operação  $\overline{x}$ ,  $\overline{u}$ .

# <span id="page-28-0"></span>3.3 Desacoplamento dos Canais de Sistemas multivariáveis 2x2

<span id="page-28-5"></span>Um sistema linear multivariável é um sistema com múltiplas entradas e múltiplas saídas (MIMO). Um sistema MIMO 2x2 pode ser representado por quatro funções de transferência conforme a equação matricial [\(3.16\)](#page-28-5). Se pelo menos umas das funções de transferência  $TF_{12}$  e  $TF_{21}$  é não nula, então o sistema é dito ser acoplado pois existirá influência cruzada entre as entradas e saídas. Por outro lado, o sistema será dito desacoplado se a saída genérica  $Y_i$  depender somente da respectiva entrada  $U_i$ .

$$
\begin{bmatrix} Y_1 \\ Y_2 \end{bmatrix} = \begin{bmatrix} TF_{11} & TF_{12} \\ TF_{21} & TF_{22} \end{bmatrix} \begin{bmatrix} U_1 \\ U_2 \end{bmatrix}
$$
\n(3.16)

<span id="page-29-4"></span>Uma forma algébrica de se realizar o desacoplamento do sistema é apresentada em [Feedback](#page-66-6) [Instruments Ltd](#page-66-6) [\(2013a,](#page-66-6) p.35) e consiste na inserção de duas funções de transferência  $D_1(s)$  e  $D_2(s)$ conforme a configuração apresentada na Fig. [7,](#page-29-0) onde  $D_1 = -TF_{21}/TF_{22}$  e  $D_2 = -TF_{12}/TF_{11}$ .

<span id="page-29-0"></span>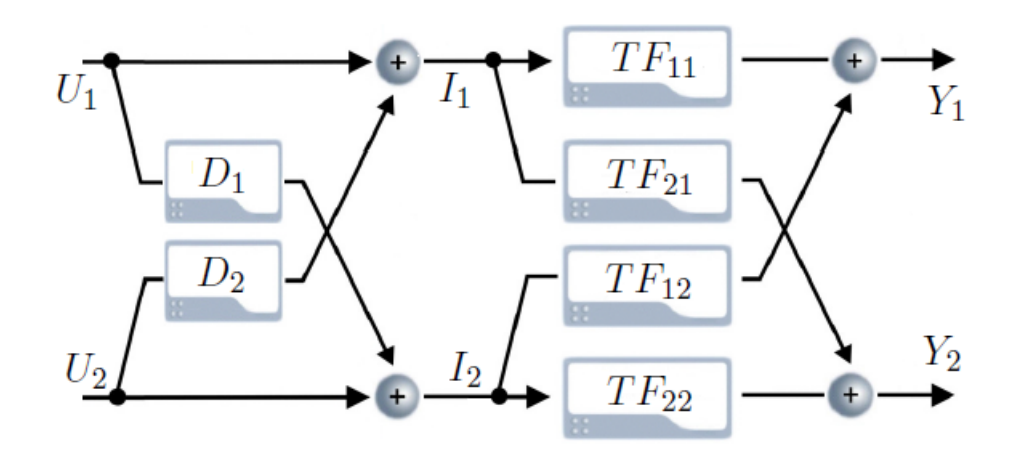

Figura 7 – Técnica de desacoplamento.

A prova do funcionamento da técnica leva em conta que os sinais internos  $I_1$  e  $I_2$  e as saídas  $Y_1$  e  $Y_2$  são dados por [\(3.17\)](#page-29-2) e [\(3.18\)](#page-29-3) como segue:

<span id="page-29-2"></span>
$$
\begin{cases}\nI_1 = U_1 - \frac{TF_{12}}{TF_{11}}U_2 \\
I_2 = U_2 - \frac{TF_{21}}{TF_{22}}U_1\n\end{cases}
$$
\n(3.17)

$$
\begin{cases}\nY_1 = TF_{11}I_1 + TF_{12}I_2 \\
Y_2 = TF_{22}I_2 + TF_{21}I_1\n\end{cases}
$$
\n(3.18)

<span id="page-29-3"></span>Substituindo-se [\(3.17\)](#page-29-2) em [\(3.18\)](#page-29-3) chega-se a

$$
\begin{cases}\nY_1 = TF_{11}(U_1 - \frac{TF_{12}}{TF_{11}}U_2) + TF_{12}(U_2 - \frac{TF_{21}}{TF_{22}}U_1) \\
Y_2 = TF_{22}(U_2 - \frac{TF_{21}}{TF_{22}}U_1) + TF_{21}(U_1 - \frac{TF_{12}}{TF_{11}}U_2)\n\end{cases} \tag{3.19}
$$

que, após os cancelamentos algébricos, finalmente leva a

$$
\begin{cases}\nY_1 = \left(TF_{11} - \frac{TF_{12}TF_{21}}{TF_{22}}\right)U_1 \\
Y_2 = \left(TF_{22} - \frac{TF_{12}TF_{21}}{TF_{11}}\right)U_2\n\end{cases} \tag{3.20}
$$

em que é possível observar que o desacoplamento foi de fato obtido e que o sistema passa a ter uma nova dinâmica.

## <span id="page-29-1"></span>3.4 Resposta de Sistemas Lineares à Entradas Senoidais

Ao se aplicar um sinal senoidal persistente à sistemas estáveis, lineares e invariantes no tempo, obtém-se como sinal de saída uma outra senoide cuja amplitude e fases são possivelmente diferentes da do sinal de entrada mas cuja frequência é necessariamente a mesma. Esta é uma propriedade interessante

<span id="page-30-1"></span>e muito útil e é demonstrada em [Dorf e Bishop](#page-66-9) [\(2001\)](#page-66-9) da seguinte maneira. Considera-se o sistema  $Y(s) = H(s)U(s)$  com  $u(t) = Asen(\omega t)$ , tem-se:

$$
U(s) = \frac{A\omega}{s^2 + \omega^2} \tag{3.21}
$$

$$
H(s) = \frac{m(s)}{q(s)} = \frac{m(s)}{\prod_{i=0}^{n} (s + p_i)}
$$
(3.22)

Considerando-se polos distintos, a saída na forma de frações parciais é

$$
Y(s) = \frac{k_1}{s + p_1} + \dots + \frac{k_n}{s + p_n} + \frac{\alpha s + \beta}{s^2 + \omega^2}
$$
(3.23)

Tomando a Transformada de Laplace inversa, tem-se

$$
y(t) = k_1 e^{-p_1 t} + \dots + k_n e^{-p_n t} + \mathcal{L}^{-1} \frac{\alpha s + \beta}{s^2 + \omega^2}
$$
 (3.24)

Sendo o sistema estável, a parte real dos polos é negativa e força os termos exponenciais a decaírem para zero conforme o tempo tende a infinito, e

$$
\lim_{t \to \infty} y(t) = \lim_{t \to \infty} \mathcal{L}^{-1} \frac{\alpha s + \beta}{s^2 + \omega^2}
$$
\n(3.25)

e portanto, no estado estacionário,  $\lim_{t\to\infty}$ , a saída é dada por

$$
y(t) = A|H(j\omega)|sen(\omega t + \phi)
$$
\n(3.26)

onde  $\phi = /H(j\omega)$ .

Assim, demonstra-se que, no estado estacionário, o sinal de saída devido à entrada senoidal de frequência  $\omega$  é também uma senoide dependente somente do ganho e da fase do sistema linear para a mesma frequência ω.

## <span id="page-30-0"></span>3.5 Funções de Transferência de Malha Fechada

Dado um sistema ao qual se deseja controlar, também chamado de planta e representado por G, e um controlador propriamente implementado denotado por K, uma das configurações de controle mais utilizadas é a de um grau de liberdade apresentada na Fig. [8.](#page-31-0) Os sinais y, r, d, n, u e  $y_m$  representam, respectivamente, os vetores: de saída, de referência, de distúrbio, de ruído, de sinal de controle e de saída medida, todos no domínio da frequência.

<span id="page-31-0"></span>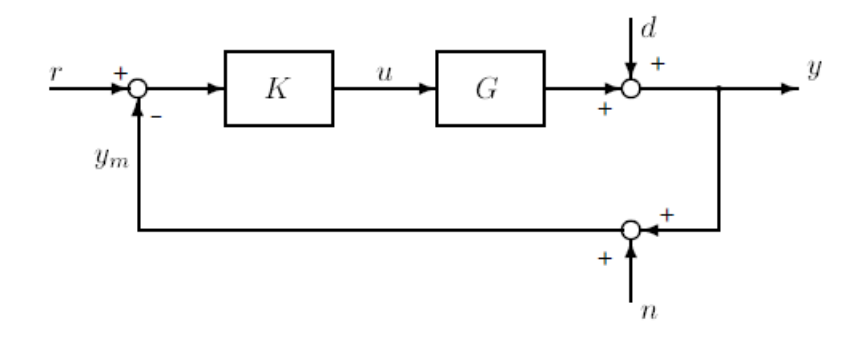

Figura 8 – Configuração de controle em malha fechada.

Para melhor compreender o comportamento do sistema em malha fechada, deduz-se a dependência do sinal y em função das matrizes de transferência  $G(s)$  e  $K(s)$  e dos demais sinais externos.

$$
\mathbf{y} = G\mathbf{u} + \mathbf{d} \tag{3.27}
$$

que é equivalente a

$$
\mathbf{y} = G K(\mathbf{r} - \mathbf{y} - \mathbf{n}) + \mathbf{d} \tag{3.28}
$$

que com as devidas manipulações algébricas, escreve-se

$$
(I + GK)\mathbf{y} = GK\mathbf{r} + \mathbf{d} - GK\mathbf{n}
$$
\n(3.29)

e que por fim leva a

<span id="page-31-2"></span>
$$
\mathbf{y} = (I + GK)^{-1}GK\mathbf{r} + (I + GK)^{-1}\mathbf{d} - (I + GK)^{-1}GK\mathbf{n}
$$
\n(3.30)

Denomina-se Matriz de Sensibilidade a matriz  $S = (I + G K)^{-1}$ . A matriz  $T = (I + G K)^{-1} G K$ é chamada de Matriz de Sensibilidade Complementar devido à relação apresentada na Eq. [\(3.32\)](#page-31-1). Nota-se pela Eq. [\(3.30\)](#page-31-2) que a Matriz de Sensibidade S representa a dinâmica do sistema em malha fechada ao sinal de distúrbio **d** ao passo que a Matriz de Sensibilidade Complementar  $T$  representa tanto a dependência da saída y do sinal de referência r como do sinal de ruído n. Resume-se, portanto, o comportamento do sistema de controle em malha fechada como:

$$
\mathbf{y} = T\mathbf{r} + S\mathbf{d} - T\mathbf{n} \tag{3.31}
$$

$$
I = S + T \tag{3.32}
$$

<span id="page-31-1"></span>Um bom sistema de controle é aquele que consegue fazer a saída y manter-se, dentro de uma variação aceitável, próxima ao sinal de referência r e o menos influenciável possível aos distúbios e ruídos representados, respectivamente, por d e n. Tal afirmação qualitativa equivale, para sistemas SISO, a dizer que o módulo de T é muito próximo de 1 e sua fase próxima de 0 para toda a banda de frequências em que o espectro do sinal de referência possa eventualmente ocupar; e que o módulo de T rapidamente aproxima-se de 0 para frequências em que o sinal de ruído n passa a ter magnitude comparável à r. A imunidade a distúrbios é garantida se o módulo de S é próximo de 0 na banda em que o sinal d possui magnitude significativa. A Fig. [9](#page-32-0) sintetiza a descrição anterior.

<span id="page-32-5"></span><span id="page-32-0"></span>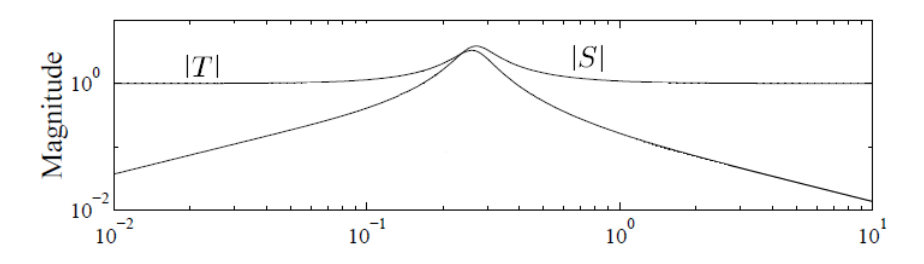

Figura 9 – Magnitudes de S e T de um sistema de controle típico.

### <span id="page-32-2"></span>3.6 Controlador PID

Controladores do tipo PID (Proporcional-Integrativo-Derivativo) têm-se mostrado extremamente confiáveis para as mais diversas aplicações ao longo dos anos, o que, aliado à sua simplicidade de implementação e ajuste, os fazem ser os mais adotados na indústria [\(ASTRÖM; HÄGGLUND,](#page-66-10) [1995\)](#page-66-10). Um controlador do tipo PID pode ser entendido como aquele que tem como entrada um sinal de erro  $e(t)$ , definido como a diferença entre o sinal de referência  $r(t)$  e o sinal de saída medida  $y_m(t)$  e produz um sinal de controle  $u(t)$  dado pela Eq. [\(3.33\)](#page-32-4) onde  $K_p$ ,  $K_i$  e  $K_d$  são, respectivamente, as constantes proporcional, integrativa e derivativa e representam os parâmetros de ajuste do controlador.

<span id="page-32-4"></span>
$$
u(t) = K_p e(t) + K_i \int_0^t e(\tau) d\tau + K_d \frac{de(t)}{dt}.
$$
 (3.33)

<span id="page-32-1"></span>A representação gráfica do controlador é apresentada na Fig. [10.](#page-32-1) A função de transferência de um controlador K(s) do tipo PID pode ser obtida através da aplicação da Transformada de Laplace em [\(3.33\)](#page-32-4):

$$
K(s) = U(s)/E(s) = K_p + \frac{K_i}{s} + sK_d
$$
\n(3.34)

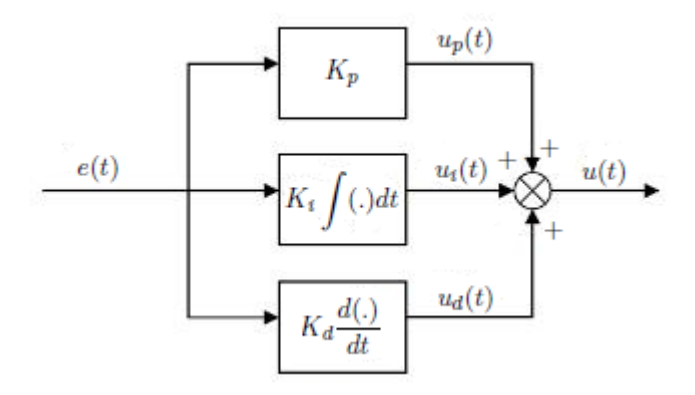

Figura 10 – Controlador PID.

# <span id="page-32-3"></span>3.7 Projeto de Controladores Robustos por Minimização da Norma H Infinito

Conforme já discutido na Seção [3.5,](#page-30-0) a missão de um controlador é garantir que a saída da planta seja a mais próxima possível do sinal de referência e imune à ruídos e distúrbios. Estes objetivos impõem <span id="page-33-2"></span>restrições às matrizes de Sensibilidade S e Sensibilidade Complementar T que foram resumidas na Fig. [9.](#page-32-0) Percebe-se, portanto, que a síntese de um controlador robusto pode ser entendida como um problema de alteração nos formatos das respostas em frequência das matrizes T e S.

Se o objetivo de controle é garantir que o módulo de  $S$  é menor do que o módulo de uma função complexa de ponderação  $1/\omega_P$  para todas as frequências, o seguinte raciocínio pode ser feito:

<span id="page-33-1"></span>
$$
|S(j\omega)| < |1/\omega_P(j\omega)|, \,\forall \omega \;\stackrel{\leftrightharpoonup}{\to} \; |\omega_P S| < 1 \;\stackrel{\leftrightharpoonup}{\to} \; ||\omega_P S||_{\infty} < 1 \tag{3.35}
$$

<span id="page-33-0"></span>Sendo assim, a escolha de uma função de ponderação apropriada  $\omega_P$  conjugada com a síntese de um controlador que garanta a condição [\(3.35\)](#page-33-1), possibilita a alteração do formato da resposta em frequência de S de maneira a atingir os objetivos de imunidade a distúrbio e minimização de erro pretendidos.

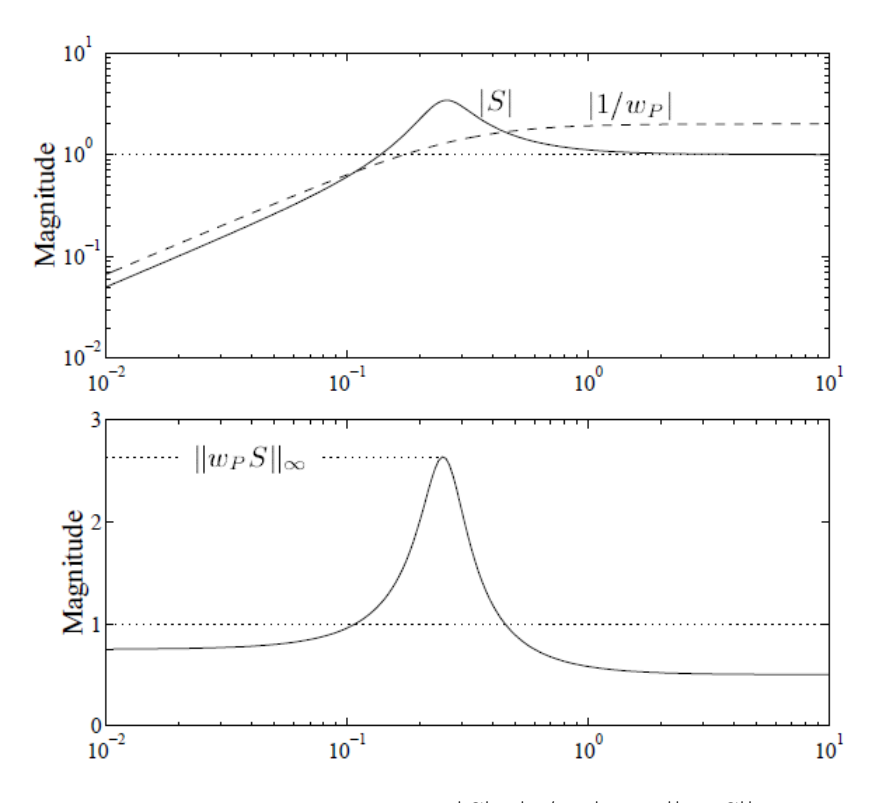

Figura 11 – Comparação entre  $|S| \cdot |1/\omega_P|$  com  $||\omega_P S||_{\infty}$ .

No entanto, ao se colocar restrições somente sobre a Matriz de Sensibilidade S, o controlador que garante a condição [\(3.35\)](#page-33-1) não necessariamente será um bom controlador pois não se deu, para sua síntese, nenhuma informação adicional acerca da Matriz de Sensibilidade Complementar T e nem restrições sobre o sinal de controle  $u(t)$ , que pode acabar assumindo valores extremamente elevados e fisicamente impraticáveis. Sendo assim, é necessário que se considere estas outras restrições no projeto de controladores robustos.

Uma técnica amplamente utilizada é apresentado em [Skogestad e Postlethwaite](#page-66-11) [\(2001,](#page-66-11) p.59) e, em linha com o raciocínio previamente exposto, consiste na escolha de um controlador K que minimize a norma  $H_\infty$  do vetor  $[\omega_P S~~\omega_T T~~\omega_u K S]^T,$  onde  $\omega_P, \omega_T$  e  $\omega_u$  são funções de ponderação escolhidas para restringir, respectivamente, a resposta em frequência de S, T e KS. Portanto, esta técnica de síntese de controladores robustos busca escolher o controlador que equilibre da melhor maneira possível as restrições impostas à magnitude do sinal de controle  $u(t)$  e as exigências de performance: rejeição à distúrbio, ruído

<span id="page-34-1"></span>e minimização do erro. Observa-se ainda que existe um grande número de técnicas computacionais já bem consolidadas, inclusive implementadas em MatLab<sup>®</sup> como apresentado em [MathWorks](#page-66-12) [\(2016a\)](#page-66-12), para escolher o controlador dada as funções de ponderação e o modelo da planta.

É importante ressaltar que para sistemas MIMO, o conceito de ganho não é tão simples quanto o de sistemas SISO. Tal afirmação decorre do fato de que sistemas MIMO são descritos por matrizes de transferência cuja entrada e cuja saída são vetores. Portanto, o ganho do sistema, definido como

<span id="page-34-0"></span>
$$
Ganho = \frac{||\mathbf{y}(\omega)||_2}{||\mathbf{u}(\omega)||_2}
$$
\n(3.36)

é dependente tanto da frequência ω quanto da direção da entrada u. Sendo assim, é de se imaginar que conforme um vetor de entrada de norma unitária gira no espaço n-dimensional, a norma da saída assume diferentes valores. Felizmente, é possível mensurar os valores máximo e mínimo do ganho de um sistema MIMO na frequência  $\omega$  utilizando o conceito de valores singulares. Os valores singulares de uma matriz complexa A são denotados por  $\sigma_i$  e calculados segundo a Eq. [\(3.37\)](#page-34-0).

$$
\sigma_i(A) = \sqrt{\lambda_i(A^H A)} = \sqrt{\lambda_i(AA^H)}
$$
\n(3.37)

em  $\lambda_i$  são autovalores e  $A^H$  representa a matriz transposta e complexa conjugada de A. O máximo ganho do sistema MIMO na frequência  $\omega$  será dado então pelo maior valor singular  $\overline{\sigma}$ , enquanto que o ganho mínimo será dado pelo menor valor singular σ. Portanto, a técnica de se utilizar funções de ponderação  $\omega_p$ ,  $\omega_T$  e  $\omega_u$  para alterar a resposta das matrizes de malha fechada S, T e KS continua sendo aplicável a sistemas MIMO, devendo sofrer alteração apenas para considerar os valores singulares dessas matrizes ao invés de um ganho estático em determinada frequência.

# <span id="page-36-3"></span><span id="page-36-0"></span>4 Identificação do Modelo Linear

O presente capítulo descreve a técnica usada para se obter um modelo linear do Twin-Rotor e apresenta a validação deste através da comparação entre os resultados experimentais e os advindos da simulação com o modelo identificado.

### <span id="page-36-1"></span>4.1 Modelo Caixa-Branca X Modelo Caixa-Preta

Existem basicamente dois métodos utilizados para modelar sistemas físicos: o método da caixabranca e o método da caixa-preta. O primeiro método se utiliza do conhecimento das leis físicas que regem o comportamento da planta para deduzir equações descritivas da dinâmica de funcionamento do sistema. O método da caixa-preta se baseia na análise da relação entre os sinais de entrada e saída da planta obtidas através de experimentos, tem a vantagem de não requerer um conhecimento profundo da física do sistema [\(CHALUPA et al.,](#page-66-13) [2015\)](#page-66-13).

O modelo apresentado na Seção [2.2](#page-20-3) foi obtido através da técnica da caixa-branca, no entanto, para que possa ser utilizado é necessário que se defina o valor de todas as constantes das equações [\(2.1\)](#page-21-3) a [\(2.11\)](#page-22-2), que representam os parâmetros mecânicos e elétricos do Twin-Rotor. Tal definição exige um grande número de experimentos e posterior estimação por mínimos quadrados ou método correlato. Além disso, por se tratar de um modelo não-linear, é necessário que se faça o procedimento de linearização conforme descrito na Seção [3.2.](#page-27-0) Por outro lado, ao se usar o método da caixa-preta, que também é proposto em [Feedback Instruments Ltd](#page-66-6) [\(2013a\)](#page-66-6), é possível, com apenas alguns poucos experimentos bem escolhidos, definir um modelo linear do Twin-Rotor, razão pela qual se optou por essa metodologia para este trabalho.

### <span id="page-36-2"></span>4.2 Análise da Resposta em Frequência do Twin-Rotor

É importante ressaltar que o modelo obtido através do método da caixa-preta é válido somente para as frequências contidas no espectro do sinal de entrada utilizado na identificação. Sendo assim, é imprescindível que se conheça a extensão da banda de frequências que o Twin-Rotor responde para que se poça escolher um sinal de entrada adequado à realização da identificação. Portanto, fez-se uma análise prévia da resposta em frequência da planta conforme procedimento descrito a seguir:

- Escolhe-se o caminho que se deseja avaliar (Exemplo: caminho  $Y_1U_1$ );
- Zera-se a entrada do outro canal para evitar influências cruzadas (Exemplo:  $u_2 = 0$ );
- Injeta-se na entrada do caminho estudado uma senoide e mede-se a saída correspondente;
- Repete-se o procedimento para senoides de diferentes frequências.

<span id="page-37-0"></span>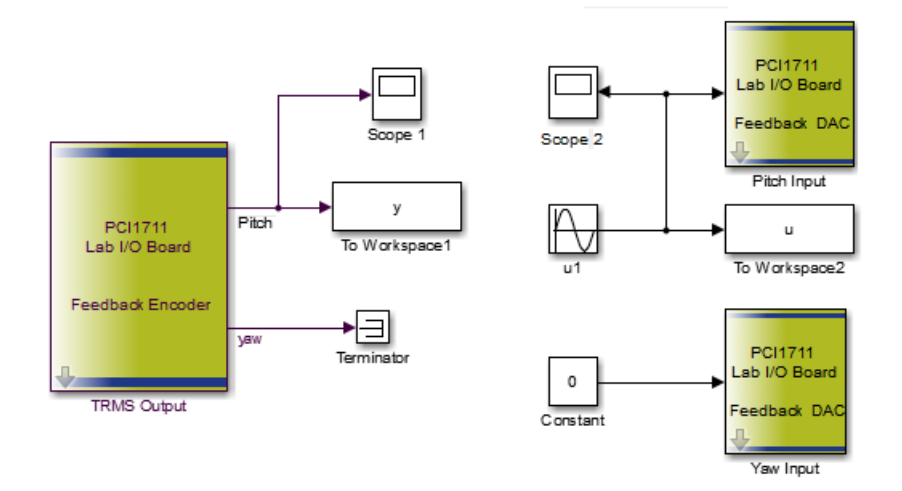

Figura 12 – Análise em frequência do caminho  $Y_1U_1$ 

A Fig. [12](#page-37-0) exemplifica a estrutura utilizada para se realizar a análise, conforme descrito anteriormente, para o caminho  $Y_1U_1$ . As amplitudes dos sinais de entrada foram escolhidas, para cada frequência, com o intuito de evitar grandes excursões nas saídas e excursões tão pequenas que não pudessem ser observadas ou que fossem confundidas com ruído. A análise, portanto, pode ser entendida como uma amostragem do espectro de resposta do Twin-Rotor. Como trata-se de um sistema não linear, a saída não necessariamente será uma senoide conforme discutido na Seção [3.4,](#page-29-1) mas antes uma função periódica composta tanto pela fundamental como por harmônicas correspondentes.

<span id="page-37-1"></span>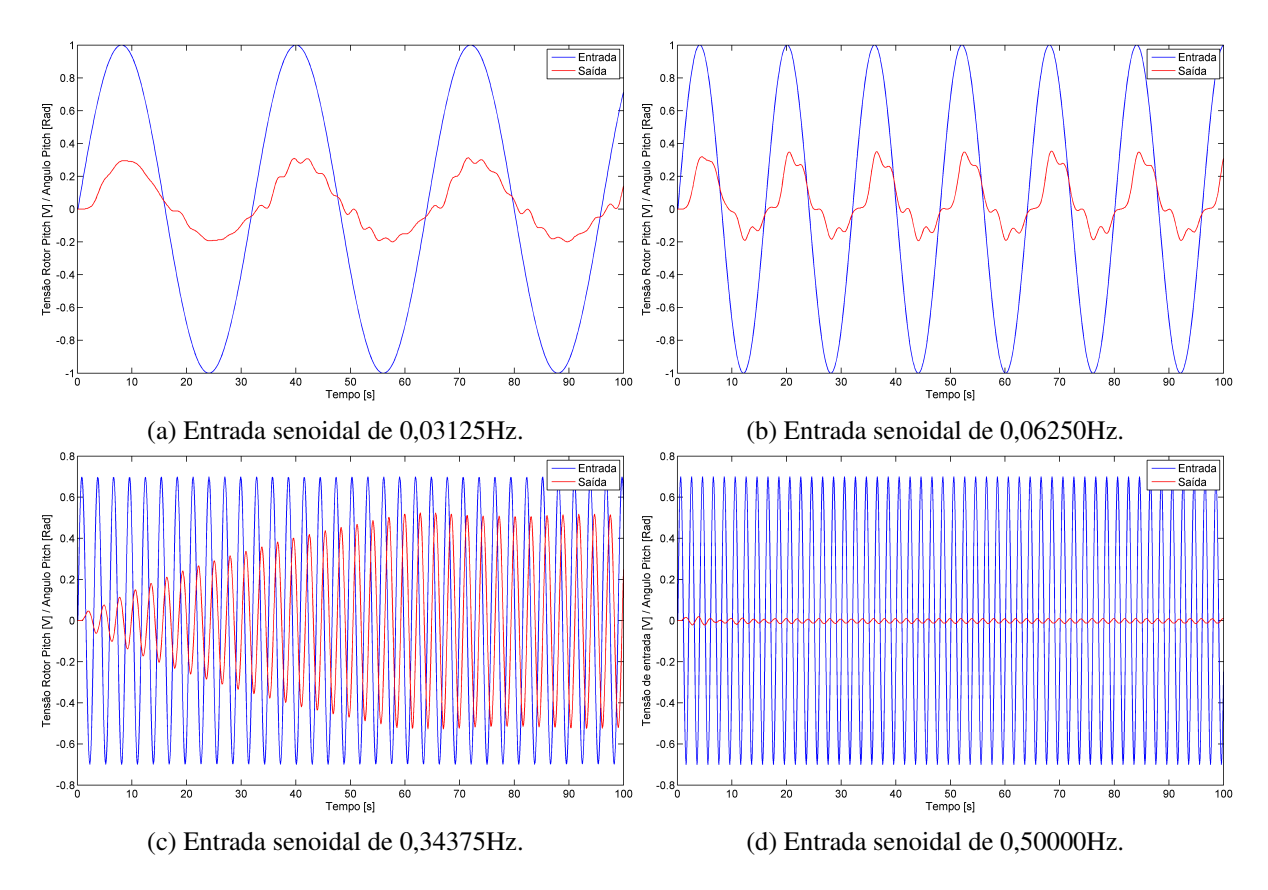

Figura 13 – Resposta do caminho  $Y_1U_1$  à entradas senoidais de diferentes frequências.

<span id="page-38-0"></span>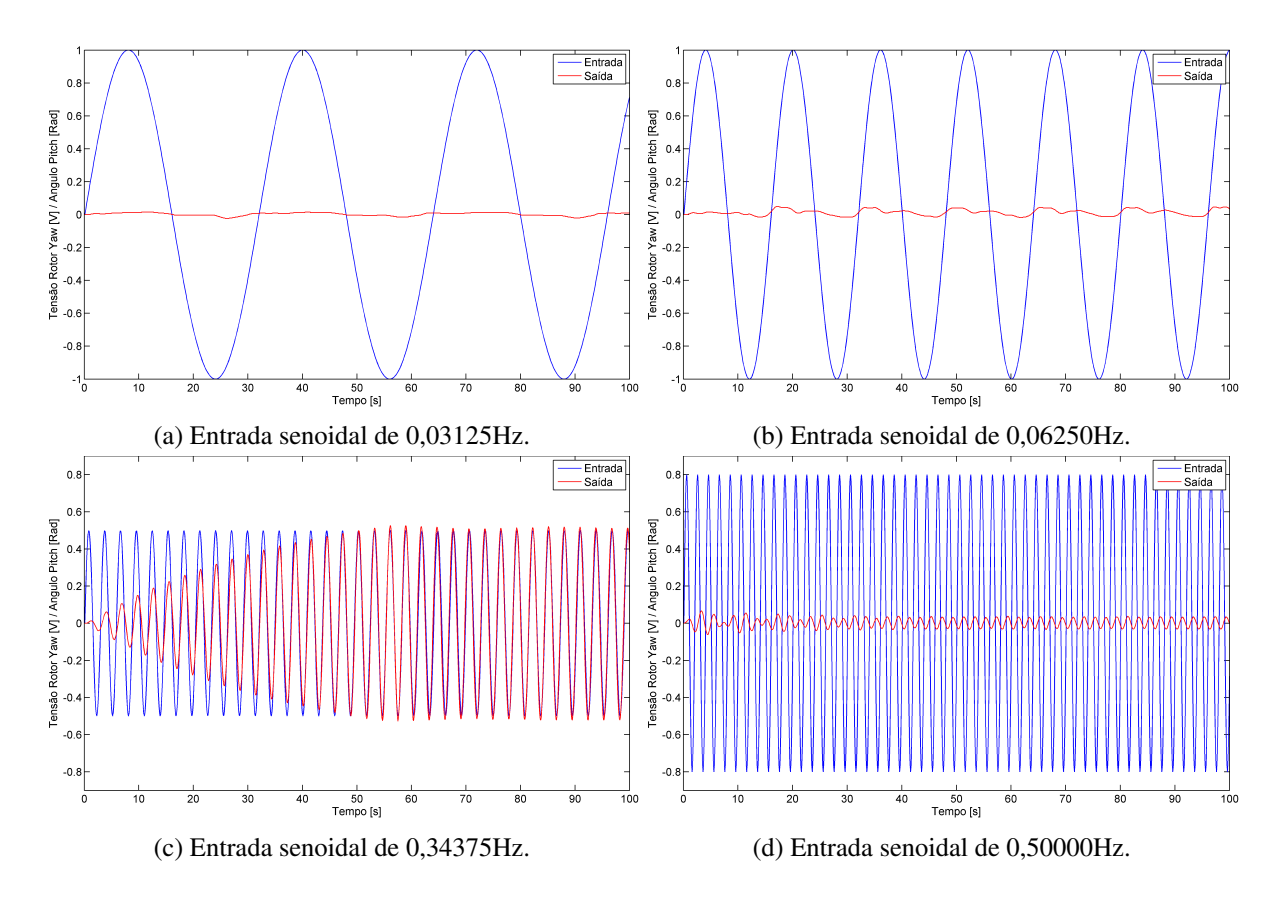

Figura 14 – Resposta do caminho  $Y_1U_2$  à entradas senoidais de diferentes frequências.

<span id="page-38-1"></span>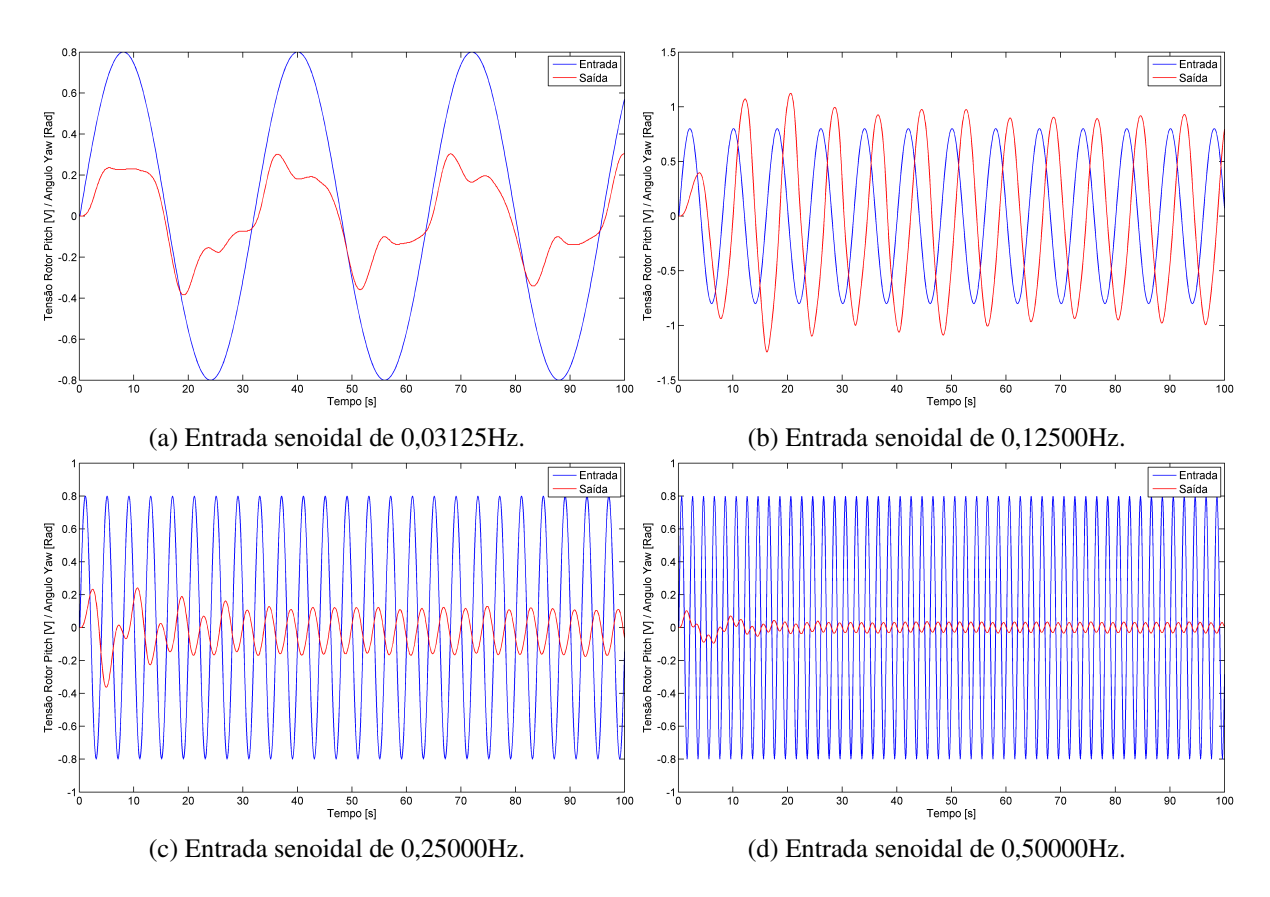

Figura 15 – Resposta do caminho  $Y_2U_1$  à entradas senoidais de diferentes frequências.

<span id="page-39-2"></span><span id="page-39-0"></span>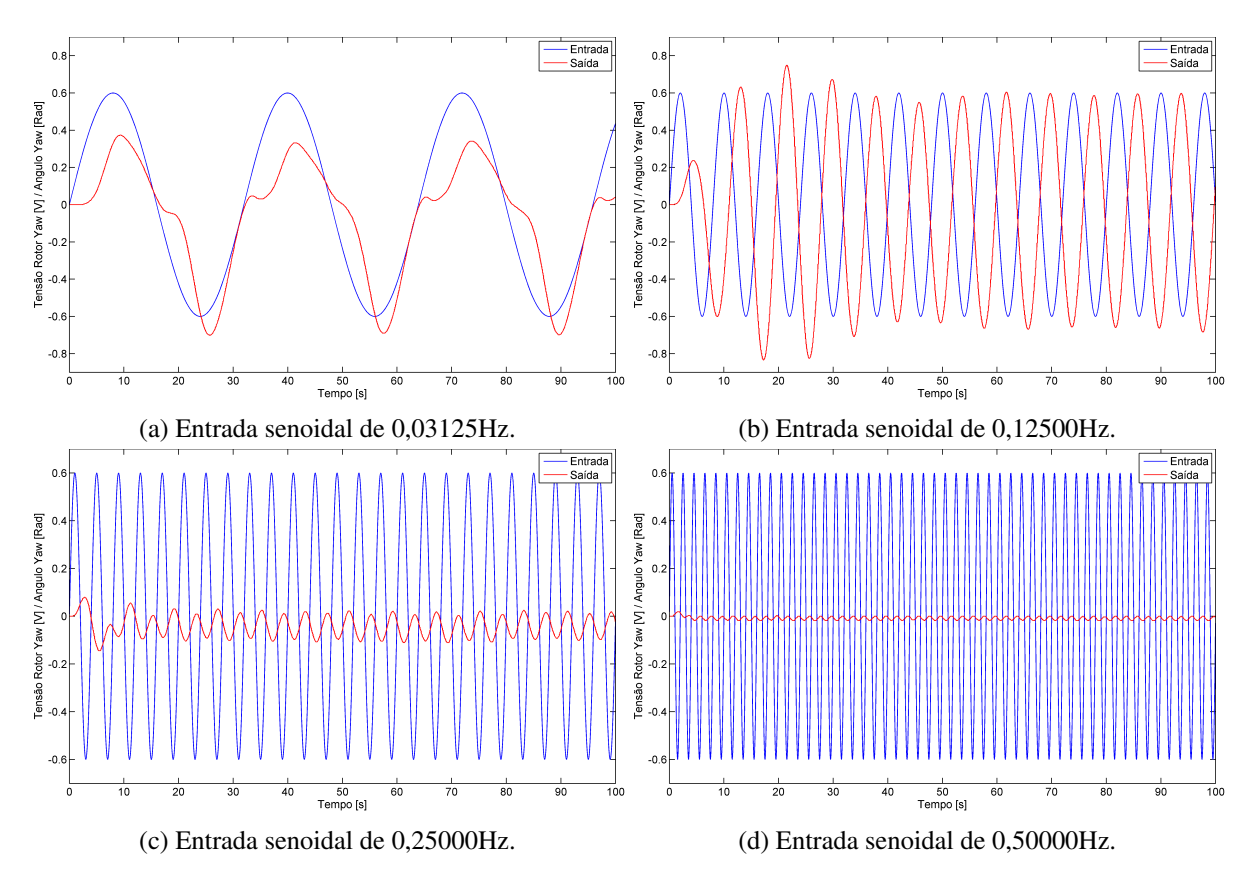

Figura 16 – Resposta do caminho  $Y_2U_2$  à entradas senoidais de diferentes frequências.

A Fig. [13](#page-37-1) sintetiza os principais resultados obtidos para o caminho  $Y_1U_1$ . É possível observar que a saída  $y_1$  já quase não responde a senoides de frequência maior que 0,5Hz injetadas na entrada  $u_1$ , existe um pico de resposta próximo à 0,34Hz, e o sistema apresenta não linearidades significativas em baixas frequências. A Fig. [14](#page-38-0) mostra que quase não há influência da entrada  $u_2$  sobre a saída  $y_1$ , à exceção de frequências próximas à 0,34Hz, onde há um pico agudo. A Fig. [15](#page-38-1) resume os resultados obtidos para o caminho  $Y_2U_1$ , vê-se que a influência da entrada  $u_1$  sobre a saída  $y_2$  apresenta também características significantemente não lineares em baixas frequências, existe um pico próximo à 0,125Hz e a influência basicamente desaparece para frequências superiores a 0,5Hz. Por fim, a Fig. [16,](#page-39-0) demonstra que a resposta da saída  $y_2$  à entrada  $u_2$  também pode ser desconsiderada para frequências superiores a 0,5Hz, possui características não lineares e um pico próximo a 0,125Hz.

### <span id="page-39-1"></span>4.3 Obtenção do Modelo Completo

A etapa de identificação tipo caixa-preta de um modelo linear do Twin-Rotor foi realizada nos moldes da Eq. [\(3.16\)](#page-28-5), onde a funções de transferência  $TF_{11}$ ,  $TF_{12}$ ,  $TF_{21}$  e  $TF_{22}$  modelam, respectivamente, os caminhos Y1U1, Y1U2, Y2U<sup>1</sup> e Y2U2. O procedimento foi feito com auxílio do *System* Identification Tool do MatLab<sup>®</sup> que, conforme apresenta [MathWorks](#page-66-14) [\(2016c\)](#page-66-14), é capaz de, através de um vetor contendo os valores temporais da entrada injetada na planta e os valores temporais da saída correspondente, encontrar o modelo, no formato pré-determinado, que melhor se ajusta aos pares de pontos entrada-saída. O procedimento que foi utilizado é assim descrito:

- 1. Escolhe-se o caminho que se deseja avaliar (exemplo: caminho  $Y_1U_1$ );
- 2. Zera-se a entrada do outro canal para evitar influências cruzadas (exemplo:  $u_2 = 0$ );
- 3. Realiza-se dois experimentos, denotados por  $exp_1$  e  $exp_2$ , onde se injeta um sinal pseudo-randômico com componentes de frequência concentradas entre 0 e 0,5Hz na entrada do caminho estudado e anota-se a saída correspondente;
- 4. Dentro do ambiente fornecido pelo *System Identification Tool*, importa-se os dois pares de vetores advindos dos experimentos 1 e 2 e cria-se um novo experimento que consiste na concatenação dos experimentos originais;
- 5. Define-se um formato para modelo que se pretende achar (exemplo: função de transferência contínua com 1 zero e 2 polos);
- 6. Utiliza-se os dados do experimento concatenado para encontrar o modelo no formato escolhido que melhor se ajusta aos pontos fornecidos;
- 7. Valida-se o modelo encontrado comparando-se a saída gerada pelo modelo com a saída advinda dos experimentos 1 e 2 para os mesmos sinais de entrada; adicionalmente, realiza-se mais dois experimentos,  $exp_3$  e  $exp_4$ , e compara-se, da mesma forma, a saída fornecida pelo modelo com aquela fornecida pela planta. Caso a resposta não seja satisfatória, repete-se os passos de 5 a 7 escolhendo-se um novo formato para o modelo.

<span id="page-40-0"></span>Os sinais de entrada para os experimentos  $exp_1, exp_2$  e  $exp_3$  foram gerados a partir do bloco *Random Number* do Simulink conforme indica a Fig. [17.](#page-40-0) Os parâmetros média (*mean*), variância (*variance*), semente (*seed*) e tempo de amostragem (*sample time*) utilizados em cada experimento são apresentados na Tabela [2.](#page-40-1) Para o experimento  $exp<sub>4</sub>$ , o sinal de entrada injetado é composto por três senoides com amplitudes, frequências e fases dadas conforme [\(4.1\)](#page-41-1).

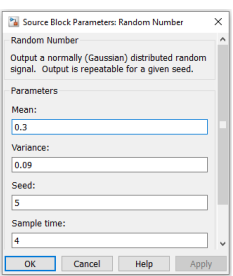

Figura 17 – Parâmetros do sinal de entrada do  $exp_1$ .

<span id="page-40-1"></span>Tabela 2 – Parâmetros dos sinais de entrada dos experimentos  $exp_1, exp_2$  e  $exp_3$ .

| Parâmetro                         | $exp_1$ | exp <sub>2</sub> | $exp_3$ |
|-----------------------------------|---------|------------------|---------|
| Média ( <i>mean</i> )             | 0.3     | 0.3              | 0.3     |
| Variância (variance)              | 0.09    | 0.09             | 0.09    |
| Semente (seed)                    |         |                  | h       |
| Tempo de amostragem (sample time) |         |                  |         |

<span id="page-41-1"></span>
$$
u_{exp4} = 0, 15. sen(2.\pi.0, 2) + 0, 13. sen(2.\pi.0, 132) + 0, 24. sen(2.\pi.0, 07 - 0, 4) + 0, 3 \tag{4.1}
$$

<span id="page-41-2"></span>O modelo linear satisfatório que foi encontrado segundo a metodologia anterior para os caminhos  $Y_1U_1$  e  $Y_2U_2$  são funções de transferência contínua com 3 polos e 2 zeros e são dadas por [\(4.2\)](#page-41-2) e [\(4.5\)](#page-41-3), respectivamente. Para os caminhos  $Y_1U_2$  e  $Y_2U_1$ , encontrou-se funções de transferência com 2 polos e 1 zero dadas respectivamente por [\(4.3\)](#page-41-4) e [\(4.4\)](#page-41-5). Todos os polos e zeros se encontram no semiplano complexo esquerdo, σ < 0. A resposta em frequência das funções de transferência é apresentada na Fig. [18.](#page-41-0) A validação dos modelos, conforme o passo 7 do procedimento de identificação, é apresentada nas figuras [19,](#page-42-0) [20,](#page-42-1) [21](#page-43-0) e [22.](#page-43-1)

$$
TF_{11} = \frac{0,03482s^2 + 0,1103s + 1,237}{s^3 + 0,8189s^2 + 4,967s + 3,793}
$$
(4.2)

$$
TF_{12} = \frac{0,03437s + 0,07578}{s^2 + 0,2178s + 5,227}
$$
\n
$$
(4.3)
$$

$$
TF_{21} = \frac{0,1486s + 0,1456}{s^2 + 0,1607s + 0,5446}
$$
\n
$$
(4.4)
$$

$$
TF_{22} = \frac{0,006346s^2 + 0,2489s + 0,01683}{s^3 + 0,3057s^2 + 0,6399s + 0,03825}
$$
(4.5)

<span id="page-41-5"></span><span id="page-41-4"></span><span id="page-41-3"></span><span id="page-41-0"></span>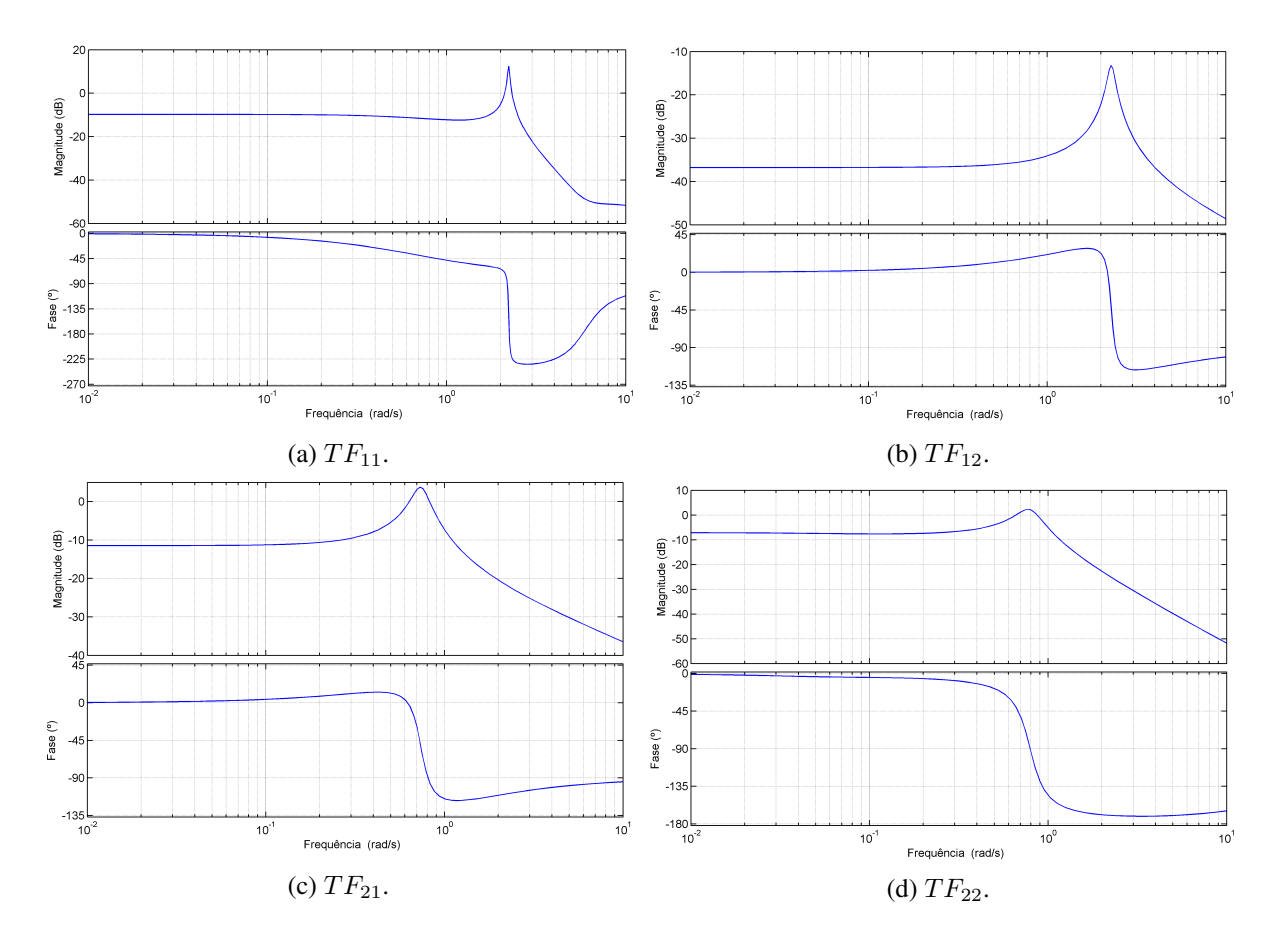

Figura 18 – Gráfico de Bode das funções de transferência encontradas.

<span id="page-42-0"></span>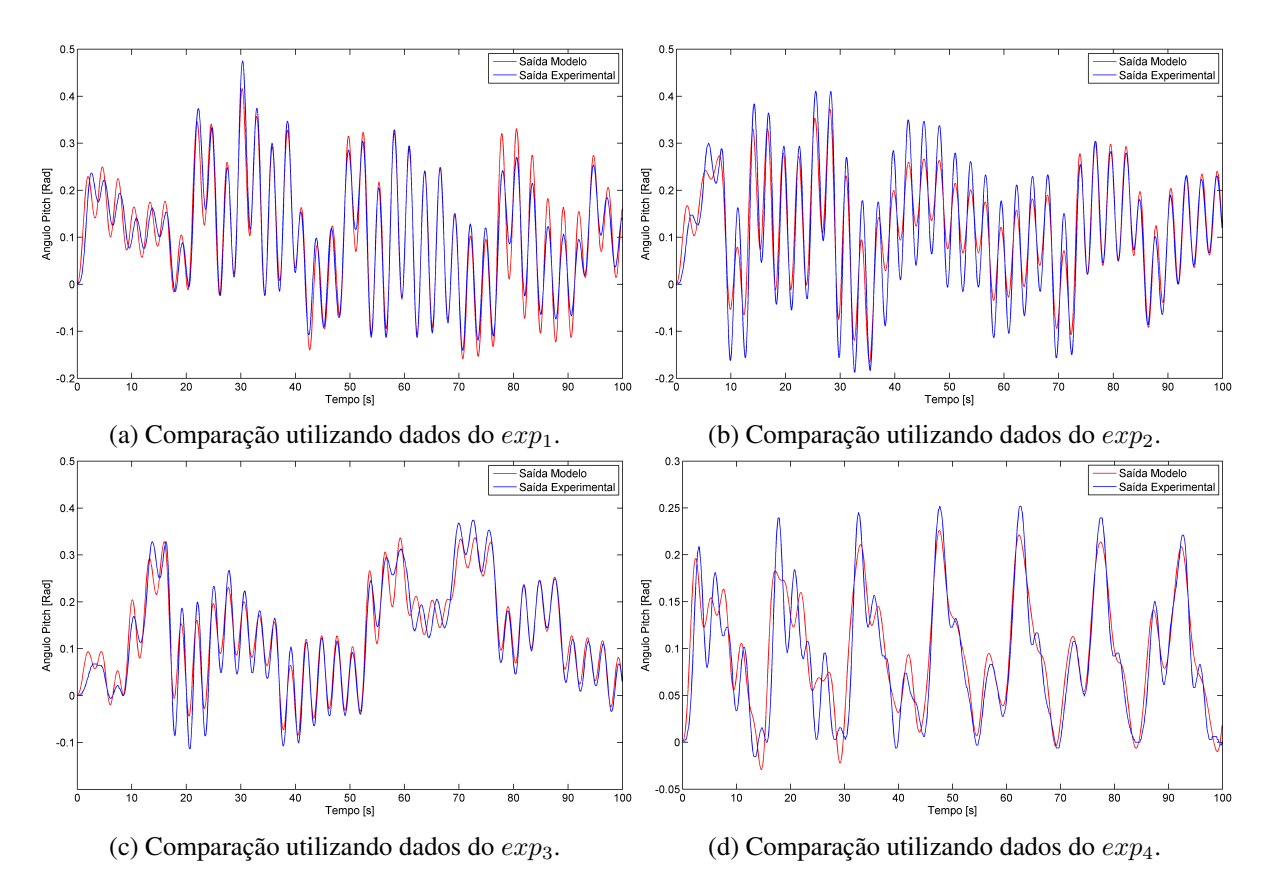

Figura 19 – Validação do modelo linear encontrado para o caminho  $Y_1U_1$ .

<span id="page-42-1"></span>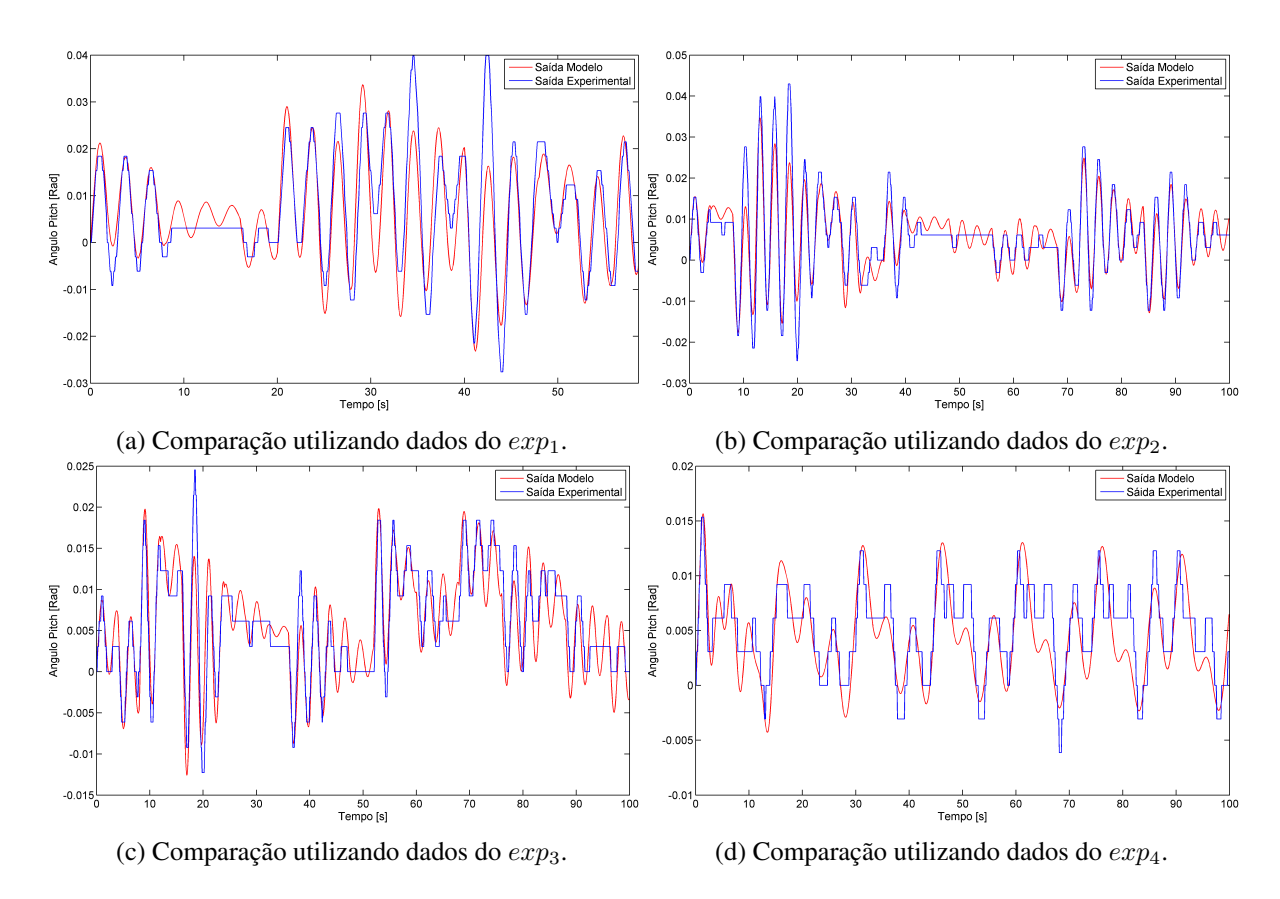

Figura 20 – Validação do modelo linear encontrado para o caminho  $Y_1U_2$ .

<span id="page-43-0"></span>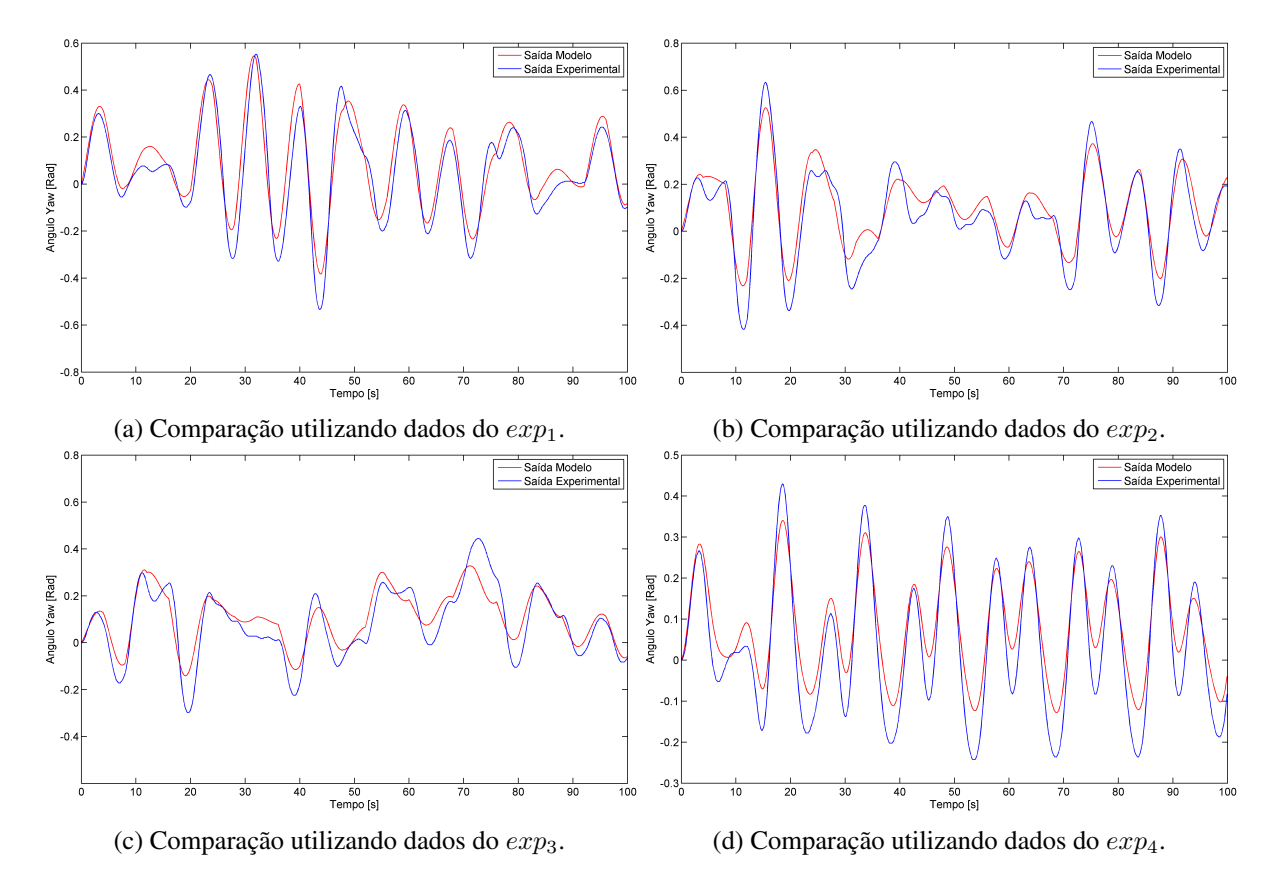

Figura 21 – Validação do modelo linear encontrado para o caminho  $Y_2U_1$ .

<span id="page-43-1"></span>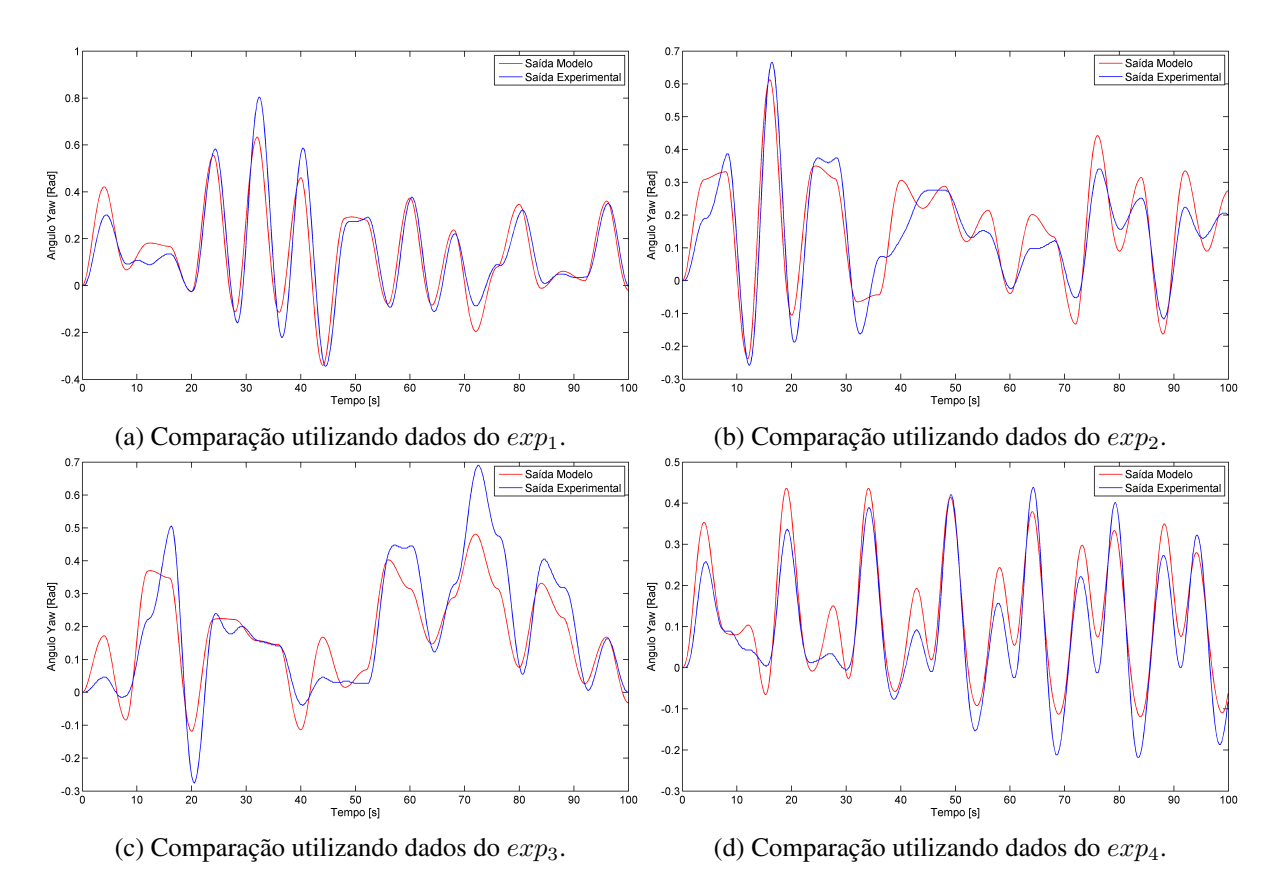

Figura 22 – Validação do modelo linear encontrado para o caminho  $Y_2U_2$ .

A inspeção visual das respostas apresentadas é a maneira qualitativa mais direta de se avaliar a precisão dos modelos obtidos e permite afirmar, através de rápida análise, que todas as funções de transferência encontradas descrevem satisfatoriamente a dinâmica do Twin-Rotor. No entanto, uma avaliação numérica e mais rigorosa da qualidade dos modelos é necessária, sendo assim, calculou-se, para cada experimento e para cada função de transferência, o erro médio quadrático entre o sinal de saída experimental e o sinal de saída do modelo. Para que seja possível comparar a precisão dos modelos entre si, é necessário que se normalize os erros encontrados pois a amplitude dos sinais de saída para as diferentes funções de transferência varia de maneira considerável o que pode fazer com que os valores dos erros obtidos também variem na mesma proporção.

Para a normalização dos erros quadráticos médios dividiu-se os valores destes pelos valores rms (*root mean square*) do sinal de saída experimental correspondente, o que matematicamente representa o quanto é a energia do sinal de erro frente à energia do sinal experimental. Para cada função de transferência fez-se a média dos resultados dos quatro experimentos para a obtenção de um único número escalar que permite avaliar a qualidade do modelo. A Tabela [3](#page-44-0) apresenta os resultados calculados.

<span id="page-44-0"></span>

|           |                  | eqm                       | $y_{rms}$                 |                           | Média                              |  |
|-----------|------------------|---------------------------|---------------------------|---------------------------|------------------------------------|--|
| Modelo    | Experimento      | erro quadrático médio     | rms do sinal de saída exp | $eqm/s_{rms}$             | $\left(\frac{eqm}{s_{rms}}\right)$ |  |
|           | $exp_1$          | $6,46x10^{-4}$            | $1,58x10^{-1}$            | $4,09x10^{-3}$            |                                    |  |
| $TF_{11}$ | exp <sub>2</sub> | $9,\overline{18x10^{-4}}$ | $1,73x10^{-1}$            | $\sqrt{5,32x10^{-3}}$     | $5,42x10^{-3}$                     |  |
|           | $exp_3$          | $8,83x10^{-4}$            | $1,69x10^{-1}$            | $\sqrt{5,24x10^{-3}}$     |                                    |  |
|           | $exp_4$          | $7,92x10^{-4}$            | $1,13x10^{-1}$            | $7,04x10^{-3}$            |                                    |  |
|           | exp <sub>1</sub> | $2,69x10^{-5}$            | $1,17x\overline{10^{-2}}$ | $2,29x10^{-3}$            |                                    |  |
| $TF_{12}$ | exp <sub>2</sub> | $1,71x10^{-5}$            | $1,14x10^{-2}$            | $1,50x10^{-3}$            | $1,48x10^{-3}$                     |  |
|           | $exp_3$          | $9,09x10^{-6}$            | $8,50x10^{-3}$            | $1,07x10^{-3}$            |                                    |  |
|           | $exp_4$          | $6,60x10^{-6}$            | $6,30x10^{-3}$            | $1,05x10^{-3}$            |                                    |  |
|           | $exp_1$          | $5,63x\overline{10^{-3}}$ | $2,09x10^{-1}$            | $2,70x10^{-2}$            |                                    |  |
| $TF_{21}$ | exp <sub>2</sub> | $5,15x10^{-3}$            | $2,03x10^{-1}$            | $2,54x10^{-2}$            | $2,72x10^{-2}$                     |  |
|           | $exp_3$          | $4,95x10^{-3}$            | $1,69x10^{-1}$            | $2,93x10^{-2}$            |                                    |  |
|           | $exp_4$          | $4,63x10^{-3}$            | $1,71x10^{-1}$            | $2,71x10^{-2}$            |                                    |  |
|           | exp <sub>1</sub> | $2,25x10^{-3}$            | $2,43x10^{-1}$            | $9,24x10^{-3}$            |                                    |  |
| $TF_{22}$ | exp <sub>2</sub> | $3,24x10^{-3}$            | $2,15x10^{-1}$            | $1,51x10^{-2}$            | $1,83x10^{-2}$                     |  |
|           | $exp_3$          | $7,75x10^{-3}$            | $2,66x10^{-1}$            | $2,\overline{92x10^{-2}}$ |                                    |  |
|           | $exp_4$          | $3,49x10^{-3}$            | $1,76x10^{-1}$            | $1,98x10^{-2}$            |                                    |  |

Tabela 3 – Avaliação numérica dos modelos.

Observando a última coluna, é possível afirmar que o caminho  $Y_1U_2$  foi a dinâmica melhor modelada, seguida pelo caminho  $Y_1U_1$ ,  $Y_2U_2$  e  $Y_2U_1$ , respectivamente. Para nenhum dos modelos o erro quadrático médio representou mais que 3 centésimos do valor rms do sinal de saída experimental correspondente.

Uma última observação pertinente é que as saídas dos experimentos realizados para a função de transferência  $TF_{12}$ , conforme apresentadas na Fig. [20,](#page-42-1) devido à sua pequena magnitude (nota-se que a escala do ângulo é cerca de 10 vezes menor do que a das demais funções de transferência), sofrem distorções visíveis devido ao passo de quantização do medidor ser de amplitude comparável ao dos sinais avaliados.

# <span id="page-46-1"></span>5 Controle PID do Twin-Rotor

Este capítulo trata dos resultados obtidos ao se aplicar a técnica de controle PID ao Twin-Rotor. Primeiramente, demonstra-se a configuração utilizada para se promover o controle dos canais isoladamente. Apresenta-se os valores dos parâmetros  $K_p$ ,  $K_i$  e  $K_d$  encontrados para o controlador do caminho  $Y_1U_1$  e para o controlador do caminho  $Y_2U_2$ . O desempenho das respostas controladas é avaliado para o caso em que há e para o caso em que não há influência cruzada entre os canais. Testa-se a eficácia do uso do bloco de desacoplamento na isolação dos canais e apresenta-se os resultados ao leitor.

### <span id="page-46-2"></span>5.1 Controle dos Canais Isolados

O caso mais simples para controle do Twin-Rotor acontece quando uma das entradas é nula pois não ocorrerá interferência da entrada zerada nas saídas da planta. Então, caso o objetivo pretendido seja o controle da saída  $y_1$  independente do que aconteça com a saída  $y_2$ , pode-se zerar a entrada  $u_2$  e o Twin-Rotor que originalmente é MIMO, passa a ser entendido como uma planta SISO cujo modelo é a função de transferência  $TF_{11}$  apresentada na Seção [4.3.](#page-39-1) O mesmo raciocínio é válido caso se deseje controlar somente a saída  $y_2$ , zera-se a entrada  $u_1$  e o modelo do Twin-Rotor passa a ser a função de transferência  $TF_{22}$ .

Considerando este fato, optou-se primeiramente por implementar dois controladores independentes do tipo PID, um para o caminho  $Y_1U_1$  e o outro para o caminho  $Y_2U_2$ . O ajuste dos parâmetros  $K_p$ ,  $K_i$  e  $K_d$  foi feito manualmente em ambiente de simulação considerando o modelo linear do Twin-Rotor obtido conforme metodologia descrita na Seção [4.3.](#page-39-1)

<span id="page-46-0"></span>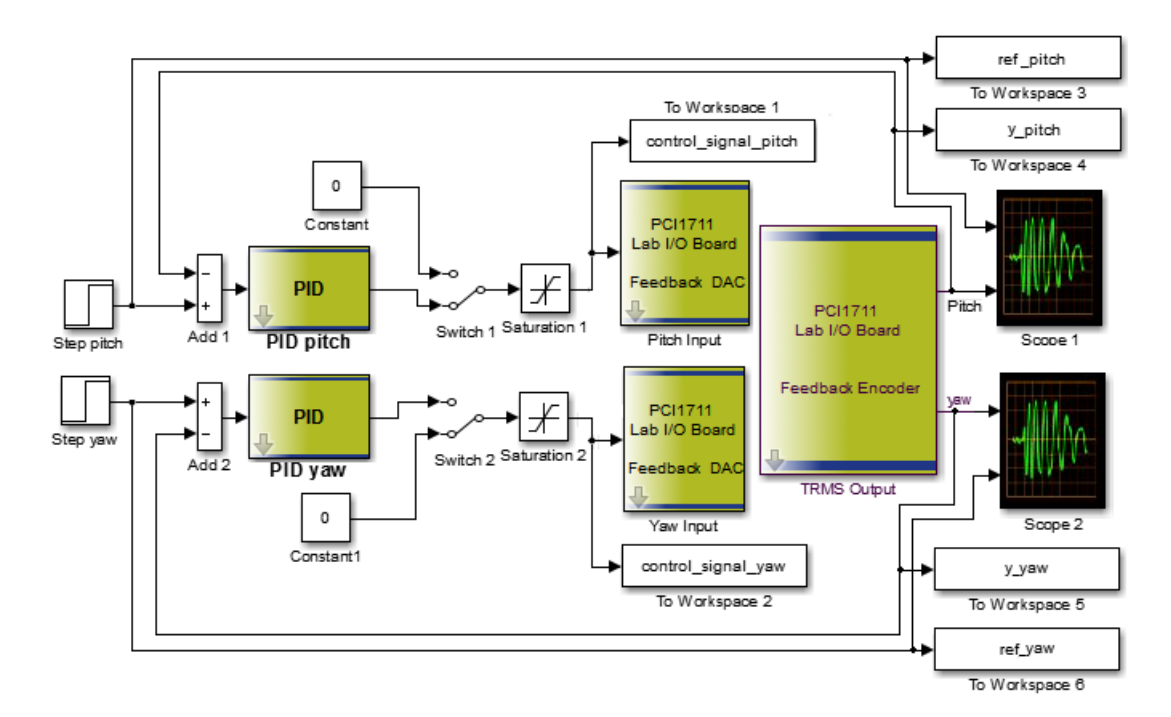

Figura 23 – Configuração do controle PID.

<span id="page-47-1"></span>A Fig. [23](#page-46-0) ilustra o esquema utilizado para o controle PID SISO das saídas. Através das chaves *switch 1* e *switch 2* escolhe-se qual entrada se deseja zerar. Os parâmetros foram alterados manualmente até que se obteve uma resposta satisfatória. A Fig. [24a](#page-47-0) apresenta os valores encontrados para os parâmetros  $K_p$ ,  $K_i$  e  $K_d$  do controlador do caminho  $Y_1U_1$ , a Fig. [24b](#page-47-0) é referente ao controlador do caminho  $Y_2U_2$ . Sabe-se que a ação derivativa dos controladores do tipo PID é extremamente sensível a ruídos e distúrbios de alta frequência, para evitar respostas agressivas por parte dos controladores na presença deles, adicionou-se, conforme sugere [Pandey e Laxmi](#page-66-2) [\(2014\)](#page-66-2), um filtro de segunda ordem no ramo derivativo conforme indicado na Fig. [24c,](#page-47-0) a frequência de corte foi escolhida próxima a 14Hz.

<span id="page-47-0"></span>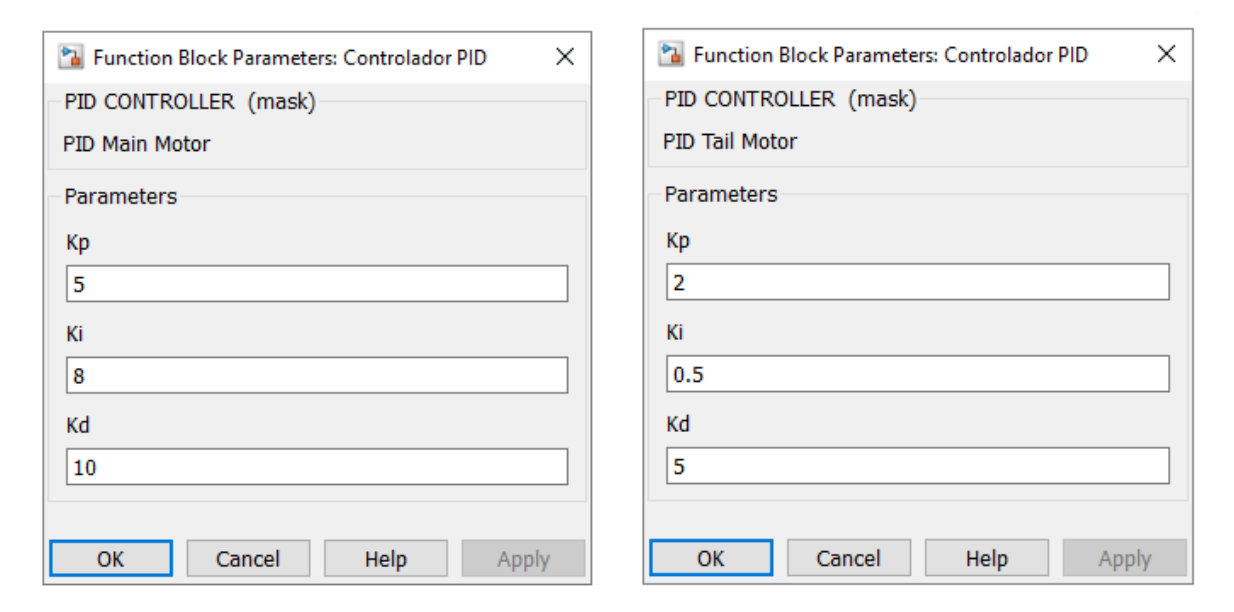

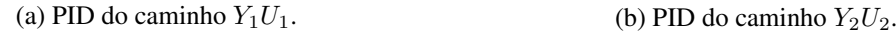

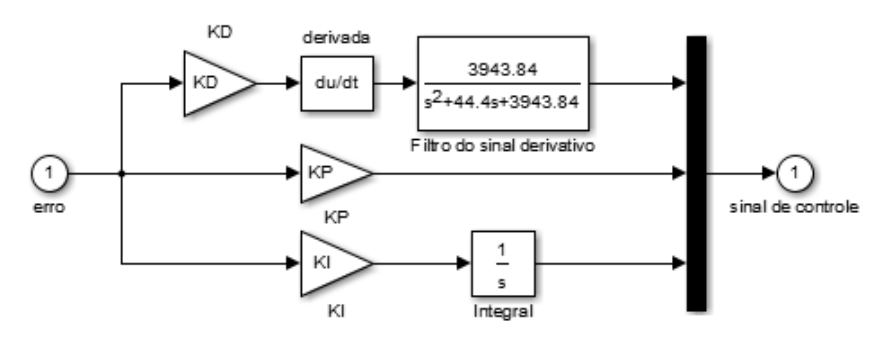

(c) Estrutura do controlador PID debaixo da máscara.

Figura 24 – Parâmetros e estrutura dos controladores PID.

Uma vez ajustados os parâmetros, foram realizados ensaios experimentais para avaliar o comportamento real dos sistema controlado. Para cada um dos caminhos, injetou-se na entrada um sinal de referência degrau e anotou-se a saída correspondente avaliando-se os desempenhos do transiente. Adicionalmente, realizou-se mais dois experimentos injetando-se sinais de referência multi senoidais para testar a capacidade do sistema em seguir trajetórias. O resumo dos resultados obtidos é apresentado pelas figuras [25,](#page-48-0) [26,](#page-48-1) [27](#page-49-0) e [28.](#page-49-1) O desempenho de controle para ambos os canais foi satisfatório.

<span id="page-48-0"></span>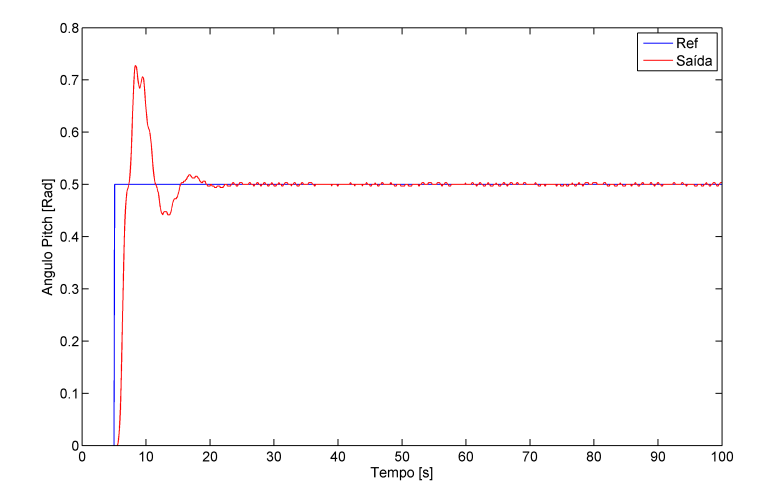

Figura 25 – Resposta à degrau do sistema de controle PID do caminho  $Y_1U_1$ .

<span id="page-48-2"></span>Tabela 4 – Desempenho à entrada degrau do controlador PID do caminho  $Y_1U_1$ .

| Parâmetro                           | Valor                    | Método de Cálculo                             |
|-------------------------------------|--------------------------|-----------------------------------------------|
| Tempo de Subida (Rise Time)         | $0.851$ [s]              | Entre 10% e 90% do valor final                |
| Tempo de Acomodação (Settling Time) | $13,28$ [s]              | Até erro menor que 2% do valor final          |
| % Sobresinal (% Overshoot)          | 45.42 $\lceil \% \rceil$ | Percentual do valor de pico menos valor final |

<span id="page-48-1"></span>Nota: O cálculo dos tempos foi ajustado de forma que o início do degrau em 5s não afeta os resultados.

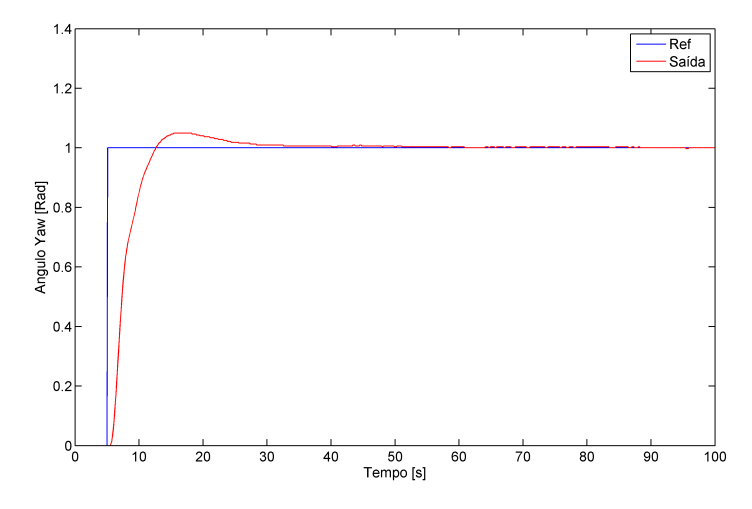

Figura 26 – Resposta à degrau do sistema de controle PID do caminho  $Y_2U_2$ .

<span id="page-48-3"></span>Tabela 5 – Desempenho à entrada degrau do controlador PID do caminho  $Y_2U_2$ .

| Parâmetro                           | Valor                    | Método de Cálculo                             |
|-------------------------------------|--------------------------|-----------------------------------------------|
| Tempo de Subida (Rise Time)         | $4,467$ [s]              | Entre $10\%$ e $90\%$ do valor final          |
| Tempo de Acomodação (Settling Time) | 19.35 [s]                | Até erro menor que 2% do valor final          |
| % Sobresinal (% Overshoot)          | 4.924 $\lceil \% \rceil$ | Percentual do valor de pico menos valor final |
|                                     |                          |                                               |

Nota: O cálculo dos tempos foi ajustado de forma que o início do degrau em 5s não afeta os resultados.

<span id="page-49-0"></span>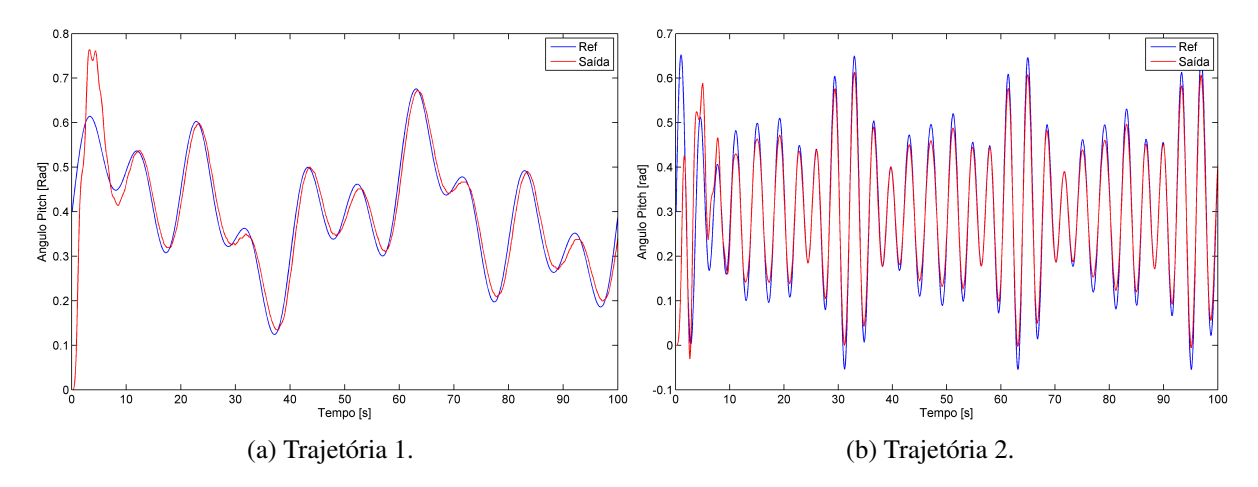

Figura 27 – Controle PID do caminho  $Y_1U_1$  para trajetórias.

<span id="page-49-1"></span>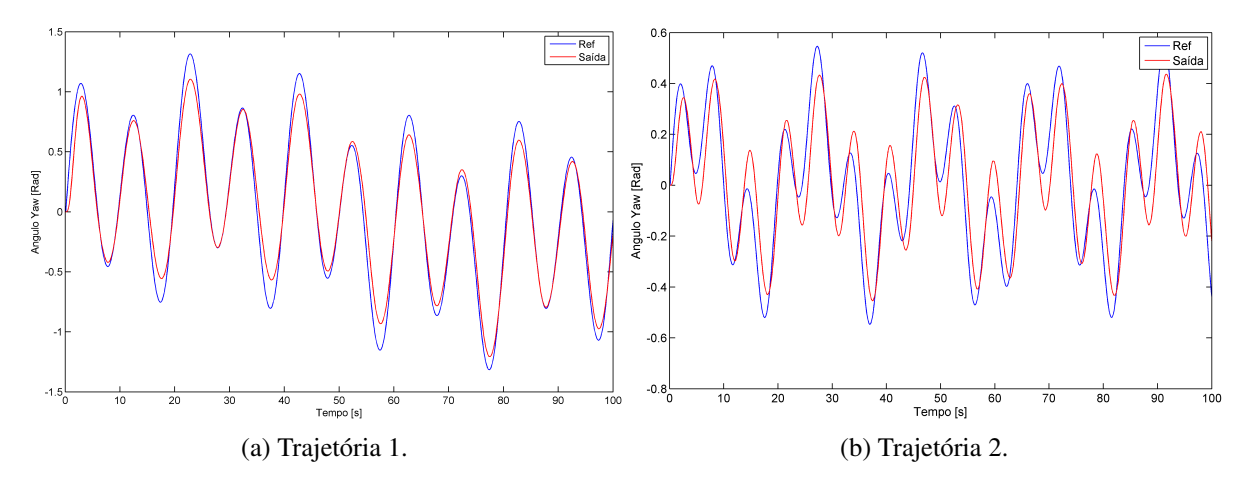

Figura 28 – Controle PID do caminho  $Y_2U_2$  para trajetórias.

## <span id="page-49-2"></span>5.2 Impacto do Acoplamento dos Canais no Controle PID

O desempenho obtido com os controladores PID para os canais isolados foi satisfatório, no entanto, a situação operativa onde uma das entradas é nula e se deseja controlar apenas a saída oposta é extremamente específica e não ilustra o problema real de controle do Twin-Rotor, cujo desafio maior se deve às influências cruzadas. O mais natural é esperar que se deseje controlar ambas as saídas concomitantemente e que o sinal de controle injetado em  $u_1$  para regular  $y_1$  influencie também  $y_2$ , e que o efeito inverso também ocorra. Sendo assim, resta a dúvida se o desempenho obtido na Seção [5.1](#page-46-2) permanece o mesmo, sofre uma degradação aceitável, ou se piora de maneira considerável quando se considera os impactos do acoplamento dos canais. Para tentar responder à esta questão o seguinte experimento foi realizado:

• Para o canal  $Y_1U_1$ , injetou-se um sinal de referência na entrada do controlador PID correspondente ao mesmo tempo em que se injetava um sinal senoidal de frequência 0,35Hz e amplitude 0,6V na entrada  $u_2$ . A frequência foi escolhida para estar próxima à frequência de pico do ganho da função de transferência  $TF_{12}$ , tentando assim reproduzir o pior caso possível de acoplamento. Anotou-se o sinal de saída comparando-o com o caso em que a entrada  $u_2$  é nula;

• Para o canal  $Y_2U_2$ , injetou-se um sinal de referência na entrada do controlador PID correspondente ao mesmo tempo em que se injetava um sinal senoidal de frequência 0,1Hz e amplitude 0,6V na entrada  $u_1$ . A frequência foi escolhida para estar próxima à frequência de pico do ganho da função de transferência  $TF_{21}$ , tentando assim reproduzir o pior caso possível de acoplamento. Anotou-se o sinal de saída comparando-o com o caso em que a entrada  $u_1$  é nula;

O resumo dos resultados para o caminho  $Y_1U_1$  é apresentado na Fig. [29](#page-50-0) e na Tabela [6](#page-50-1) que compara os erros quadráticos médios dos sinais de saída em relação aos sinais de referência quando há e quando não há influência cruzada. Nota-se que o acoplamento do caminho  $Y_1U_2$  pode basicamente ser desconsiderada e que, portanto, o sistema de controle mostrou-se capaz de rejeitar de maneira satisfatória a influência da entrada  $u_2$ .

<span id="page-50-0"></span>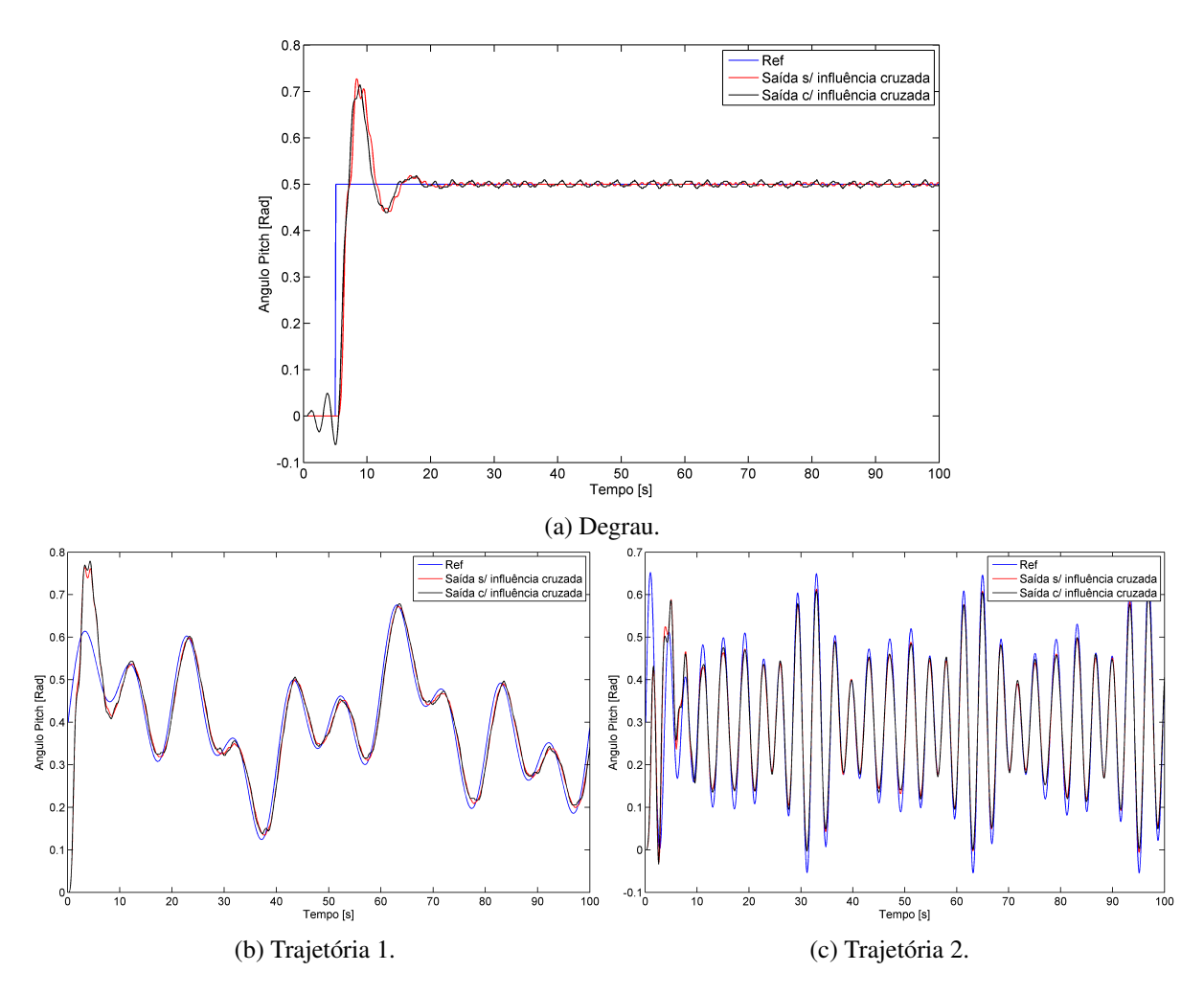

Figura 29 – Impacto da influência  $Y_1U_2$  no controle PID do caminho  $Y_1U_1$ .

<span id="page-50-1"></span>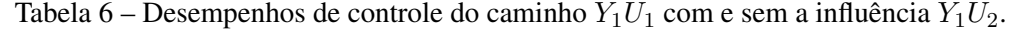

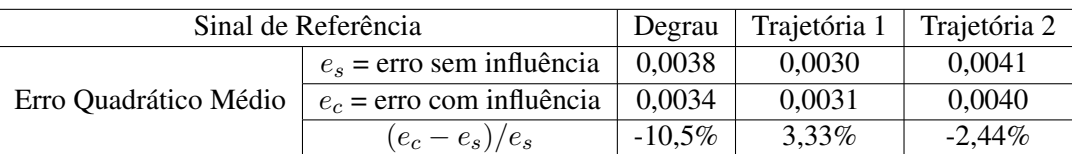

O sistema de controle do canal  $Y_2U_2$  mostrou-se extremamente sensível às influências cruzadas devido ao caminho  $Y_2U_1$ . A Fig. [30](#page-51-0) e a Tabela [7](#page-51-1) evidenciam este fato ao apresentar a degradação significativa do desempenho de controle. A resposta ao degrau merece especial atenção pois nitidamente o controlador PID foi incapaz de zerar o erro estacionário ou mesmo de mantê-lo dentro de um limite aceitável como aconteceu com o controlador do caminho  $Y_1U_1$ .

<span id="page-51-0"></span>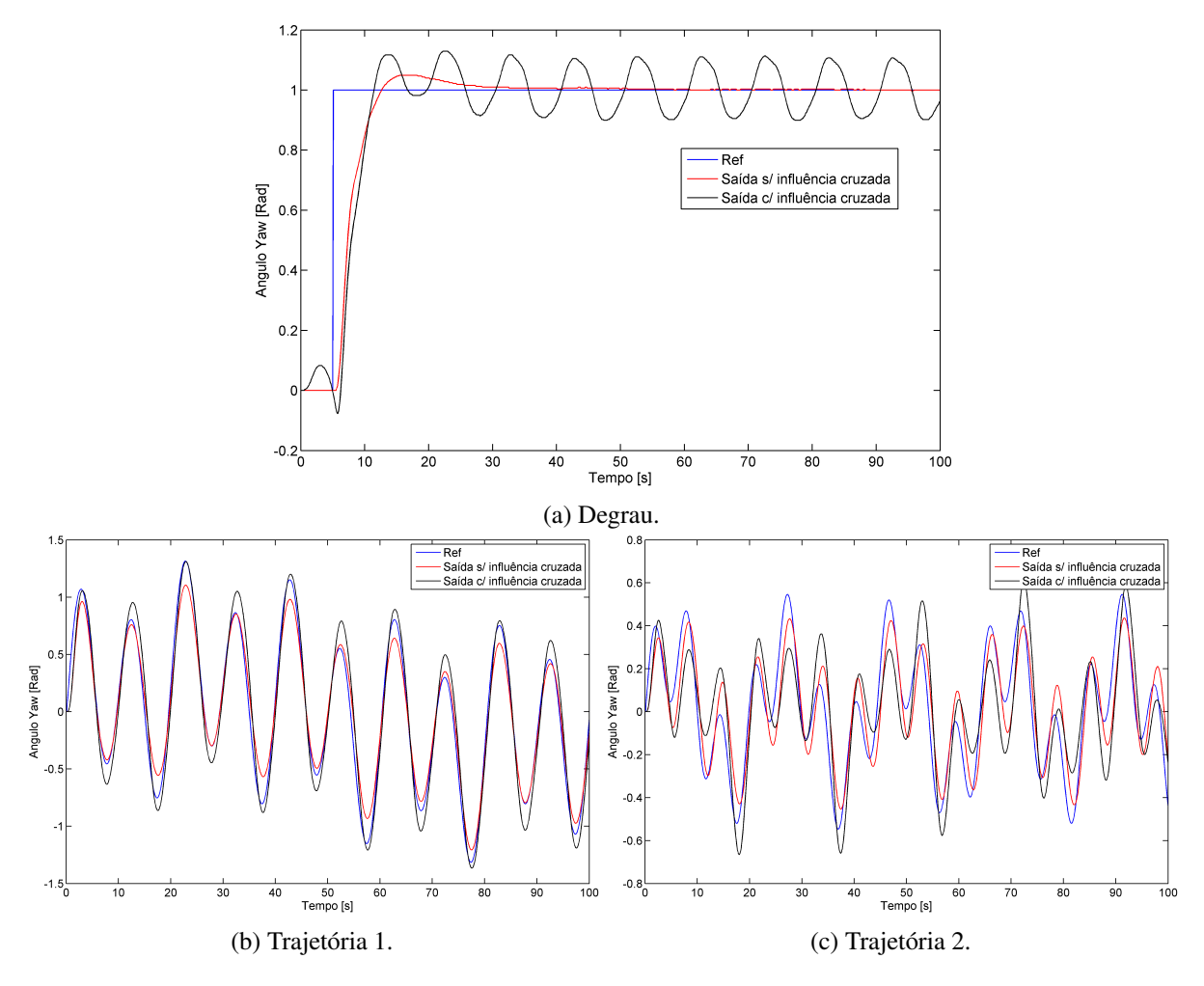

Figura 30 – Impacto da influência  $Y_2U_1$  no controle PID do caminho  $Y_2U_2$ .

Tabela 7 – Desempenhos de controle do caminho  $Y_2U_2$  com e sem a influência  $Y_2U_1$ .

<span id="page-51-1"></span>

|                       | Sinal de Referência         | Degrau | Trajetória 1 | Trajetória 2 |
|-----------------------|-----------------------------|--------|--------------|--------------|
|                       | $e_s$ = erro sem influência | 0,0194 | 0.0139       | 0.0151       |
| Erro Quadrático Médio | $e_c$ = erro com influência | 0,0305 | 0.0206       | 0,0289       |
|                       | $(e_c-e_s)/e_s$             | 57,2%  | 48.2%        | 91,4%        |

Conclui-se, portanto, que o sistema composto por dois controladores PID independentes pode ser utilizado apenas para o caso em que se deseje controlar uma saída de cada vez. Se ambas as saídas  $y_1$ e  $y_2$  tiverem que seguir um sinal de referência, então o controle do canal  $Y_2U_2$  sofrerá uma degradação considerável de desempenho e o angulo yaw não acompanhará a referência de maneira satisfatória.

### <span id="page-52-1"></span>5.3 Controle PID com Desacoplador

Na Seção [5.1](#page-46-2) obteve-se dois controladores do tipo PID com desempenho satisfatório no controle dos canais isolados conforme discutido previamente. Na Seção [5.2](#page-49-2) mostrou-se como o acoplamento dos canais degrada a resposta quando se deseja controlar ambas as saídas simultaneamente. Portanto, pretende-se nesta seção estudar o desempenho do sistema com os controladores PID quando se promove o desacoplamento dos canais através da técnica descrita na Seção [3.3.](#page-28-0)

O bloco de desacoplamento consiste de duas funções de transferência  $D_1(s)$  e  $D_2(s)$  conectadas à entrada da planta conforme indicado na Fig. [7.](#page-29-0) Considerando o modelo linear do Twin-Rotor obtido na Seção [4.3,](#page-39-1) a função de transferência  $D_1(s)$ , que é calculada como  $-TF_{21}/TF_{22}$ , é dada por [\(5.1\)](#page-52-2), a função de transferência  $D_2(s)$  que é calculada como  $-TF_{12}/TF_{11}$ , é dada por [\(5.2\)](#page-52-3). A Fig. [31](#page-52-0) apresenta a estrutura utilizada para testar o sistema de controle PID do caminho  $Y_2U_2$  com o bloco de desacoplamento. Manteve-se o mesmo sinal senoidal de frequência 0,1Hz e 0,6V de amplitude utilizado na Seção [5.2](#page-49-2) para avaliar o impacto da influência cruzada neste canal. Procedimento análogo foi utilizado para testar o controle do caminho  $Y_1U_1$ , sendo que o sinal senoidal utilizado foi de 0,35Hz e 0,6V.

<span id="page-52-2"></span>
$$
D_1(s) = \frac{-0,1486s^4 - 0,1911s^3 - 0,1396s^2 - 0,09888s - 0,005571}{0,006346s^4 + 0,2499s^3 + 0,06029s^2 + 0,1383s + 0,009168}
$$
(5.1)

$$
D_2(s) = \frac{-0,03437s^4 - 0,1039s^3 - 0,2328s^2 - 0,5067s - 0.2874}{0,03482s^4 + 0,1179s^3 + 1,443s^2 + 0,846s + 6.466}
$$
(5.2)

<span id="page-52-3"></span><span id="page-52-0"></span>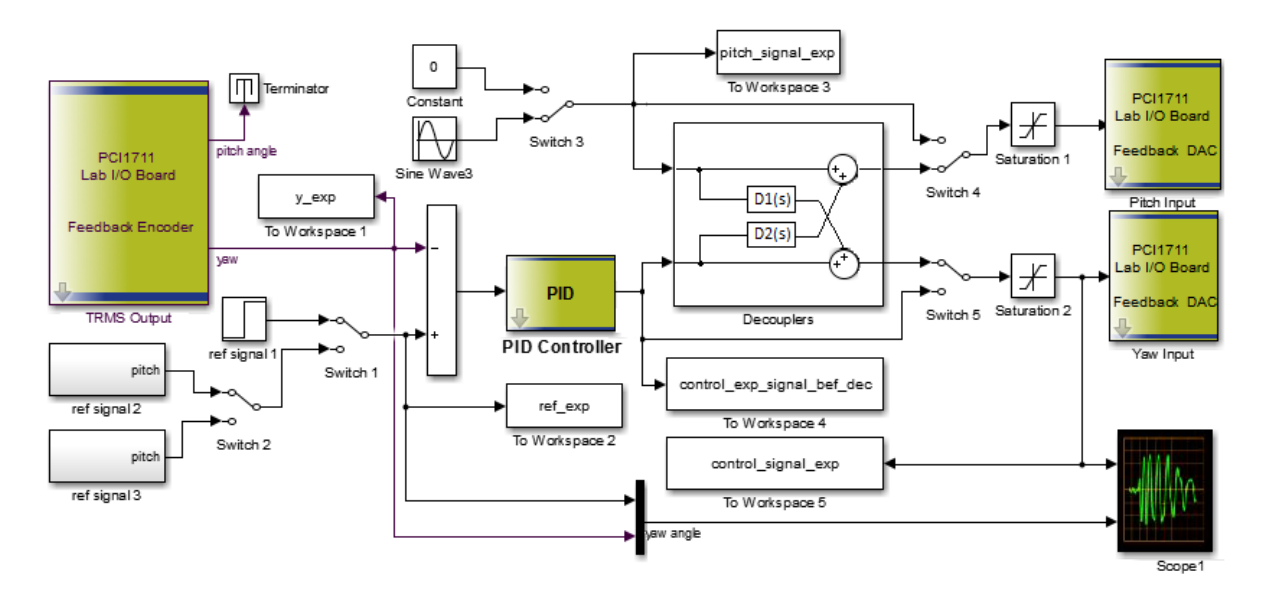

Figura 31 – Controle do ângulo yaw com bloco de desacoplamento.

Os resultados obtidos para o caminho  $Y_1U_1$  são resumidos na Fig. [32.](#page-53-0) Nota-se que o desempenho piora enormemente e a saída passa a apresentar dinâmicas de maior ordem que antes não estavam presentes e as quais o controlador PID é incapaz de lidar. Para o caminho  $Y_2U_2$ , conforme demonstra a Fig. [33b,](#page-53-1) há também o aparecimento de frequências de maior ordem na saída  $y_2$ . Além disso, a Fig. [33a](#page-53-1) demonstra que o bloco de desacoplamento foi incapaz de isolar o efeito da entrada  $u_1$  na saída  $y_2$ . Conclui-se, portanto,

<span id="page-53-0"></span>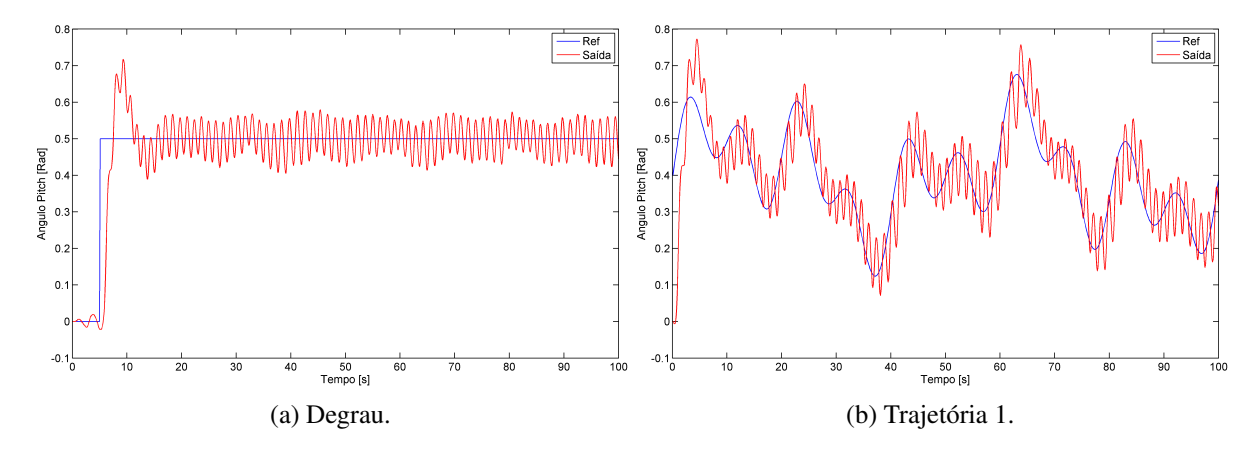

que o uso da técnica descrita na Seção [3.3](#page-28-0) foi ineficaz na promoção do desacoplamento dos canais do Twin-Rotor.

Figura 32 – Desempenho de controle do caminho  $Y_1U_1$  com o bloco de desacoplamento.

<span id="page-53-1"></span>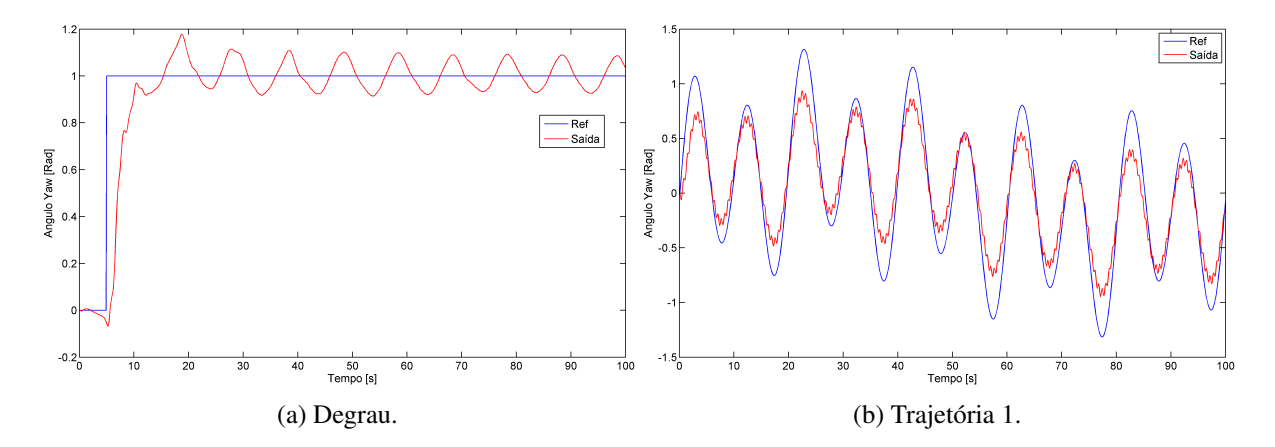

Figura 33 – Desempenho de controle do caminho  $Y_2U_2$  com o bloco de desacoplamento.

# <span id="page-54-3"></span><span id="page-54-1"></span>6 Controle Robusto do Twin-Rotor

O presente capítulo descreve ao leitor o método utilizado na obtenção dos parâmetros de um controlador robusto MIMO para o Twin-Rotor. Apresenta os resultados obtidos através das simulações e discute o desempenho do sistema de controle. Discorre sobre os problemas encontrados na implementação física do controlador devido à sua alta ordem.

### <span id="page-54-2"></span>6.1 Síntese do Controlador Robusto

Na síntese do controlador robusto para o Twin-Rotor utilizou-se a técnica descrita na seção [3.7](#page-32-3) que consiste na minimização da norma  $H_{\infty}$  do vetor  $[\omega_P S \:\: \omega_T T \:\: \omega_u K S]^T.$  Diferentemente da abordagem utilizada em [John et al.](#page-66-1) [\(2014\)](#page-66-1), onde se promove o desacoplamento dos canais da planta e posterior implementação de dois controladores robustos SISO, um para cada canal, optou-se por implementar diretamente um controlador MIMO que tem como entrada um vetor bidimensional formado pelos sinais de erro do ângulo yaw e do ângulo pitch e que fornece os sinais de controle  $u_1$  e  $u_2$ , conforme demonstra a Fig. [34.](#page-54-0)

<span id="page-54-0"></span>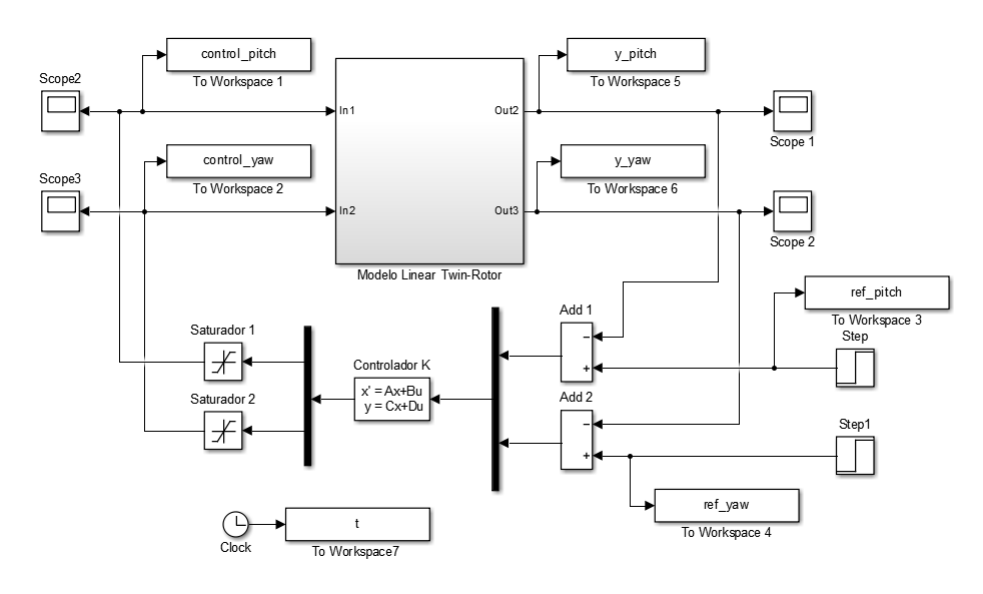

Figura 34 – Configuração do controlador robusto.

O parâmetros do controlador K foram encontrados utilizando-se as ferramentas matemáticas disponibilizadas pelo MatLab $^{\circledR}$ , mais especificamente, definiu-se as funções de ponderação  $\omega_P, \omega_u$  e  $\omega_T,$ criou-se a planta aumentada P com auxílio da função *augw()* e obteve-se o controlador com a função *hinfsyn()* verificando-se posteriormente os valores singulares das matrizes de transferência de malha fechada. O Código [A](#page-62-1) sintetiza o procedimento descrito (Apêndice A). A representação do controlador K é por espaço de estados e as matrizes A, B, C e D, que constituem os parâmetros obtidos do mesmo, são apresentadas na Fig. [40](#page-64-0) no Apêndice A. Nota-se que a ordem do modelo linear e das funções de ponderação escolhidas levaram à obtenção de um controlador de ordem 14.

Naturalmente, após a obtenção do controlador segundo o algorítimo de *hinfsyn()*, a primeira pergunta que precisa ser respondida é se os limites impostos pelas funções de ponderação foram respeitados, havendo transgressão dos mesmos, costuma-se escolher um novo grupo de funções de ponderação menos restritivas e reitera-se o procedimento de síntese do controlador. Os parâmetros da Fig. [40](#page-64-0) bem como as funções de ponderação do Código [A](#page-62-1) referem-se já à última iteração realizada, ainda assim, conforme demonstra a Fig. [35,](#page-55-0) apenas os valores da matriz sensibilidade complementar T mantiveram-se dentro dos limites impostos. Como consequência, o desempenho do sistema de controle fica aquém dos parâmetros de projeto pois os valores singulares da matriz de Sensibilidade S ficaram acima dos valores singulares de  $\omega_P^{-1}$  $P^{-1}$ na banda de resposta do Twin-Rotor. Adicionalmente, o fato do máximo valor singular  $\overline{\sigma}$  de  $KS$  se encontrar acima da restrição imposta por  $\omega^{-1}_u,$  demonstra que os sinais de controle  $u_1$  e  $u_2$  podem, para determinados sinais de referência, extrapolar o máximo limite permitido, o que fisicamente seria traduzido na saturação em  $\pm 2, 5V$  pelo bloco de proteção da entrada do Twin-Rotor apresentado na Fig. [5,](#page-24-0) o que consequentemente geraria uma não linearidade não esperada e degradação do desempenho de controle.

É importante ressaltar que tentou-se um grande número de iterações com diferentes tipos de funções de ponderação até se chegar no controlador apresentado. No entanto, nenhuma tentativa prévia foi capaz de atender a todos os requisitos de performance exigidos. Tal fato se deve às características do Twin-Rotor que o tornam um sistema extremamente desafiador devido às suas não linearidades e forte acoplamento entre os canais.

<span id="page-55-0"></span>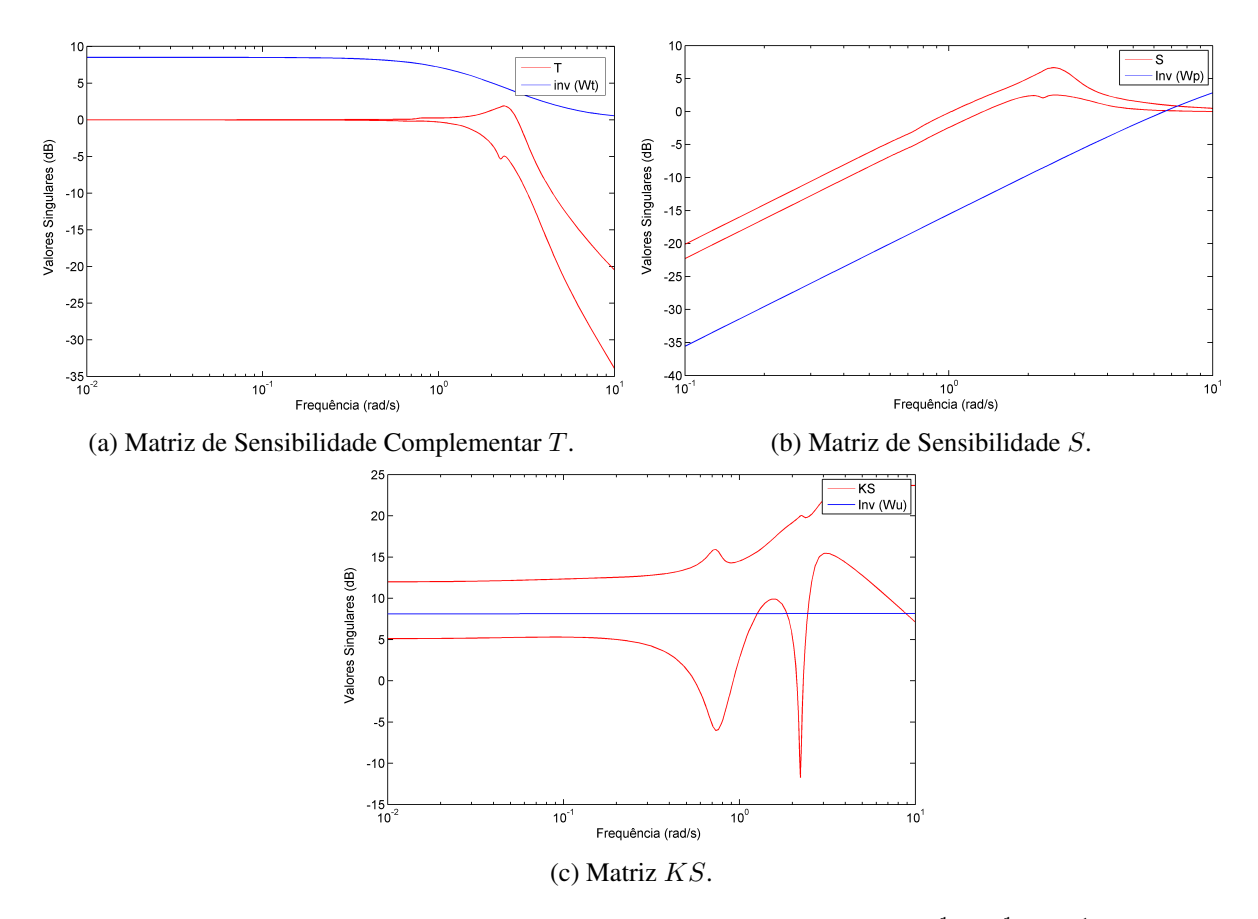

Figura 35 – Comparação dos valores singulares de T, S,  $KS$  e  $\omega_T^{-1}$  $\omega_P^{-1},\omega_P^{-1}$  $\varphi_P^{-1}$  e  $\omega_u^{-1}$ .

## <span id="page-56-1"></span>6.2 Resultados da Simulação

Nesta seção apresentam-se os resultados obtidos por meio de simulação do sistema de controle robusto do Twin-Rotor. Diferentemente do procedimento adotado para o sistema de controle PID, não há necessidade de se analisar os canais separadamente, sendo assim, os sinais de referência para as saídas  $y_1$ e y<sup>2</sup> são aplicados simultaneamente e a configuração utilizada na simulação é a apresentada na Fig. [34.](#page-54-0)

Primeiramente, a resposta a degrau do sistema foi avaliada. Notou-se que houve a saturação do sinal de controle por um curto período de tempo tanto para a entrada  $u_1$  quanto para a entrada  $u_2$ ; este fato não é surpreendente uma vez que na síntese do controlador K verificou-se que os valores singulares da matriz KS não respeitaram os limites impostos pela função de ponderação  $\omega_u$ , conforme já discutido na Seção [6.1.](#page-54-2) Retirou-se então os blocos *saturador 1* e *saturador 2* indicados na Fig. [34,](#page-54-0) e repetiu-se a simulação, pretendendo com isso avaliar o quanto a saturação dos sinais de controle prejudicou a performance do sistema. Os resultados obtidos estão resumidos na Fig. [36](#page-56-0) e nas tabelas [8,](#page-57-0) [9,](#page-57-1) [10](#page-57-2) e [11.](#page-57-3) Nota-se que, para a saída  $y_1$ , a saturação teve fortes impactos e degradou consideravelmente a resposta. É importante ressaltar, no entanto, que embora seja possível na simulação aplicar sinais de controle fora da faixa ±2,5V, esta não é uma condição aplicável na prática pois acarretaria a queima dos motores CC.

<span id="page-56-0"></span>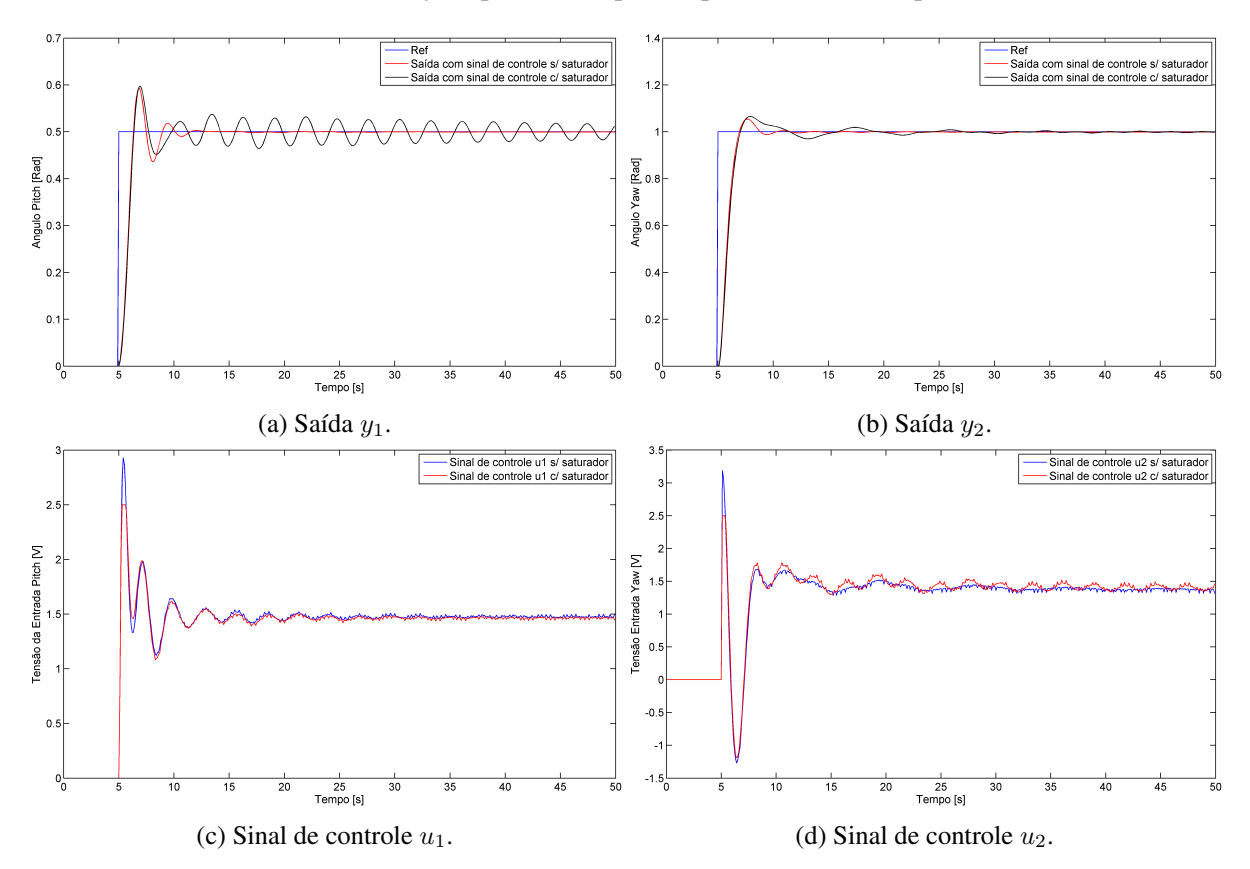

Figura 36 – Resposta a degrau do sistema de controle robusto.

Comparando-se as tabelas [9](#page-57-1) e [11](#page-57-3) com as tabelas [4](#page-48-2) e [5](#page-48-3) é possível afirmar que o controlador robusto conseguiu aprimorar a resposta à degrau do Twin-Rotor em relação ao sistema de controle PID com a vantagem de conseguir controlar ambos os canais simultaneamente. A ressalva a ser feita, no entanto, é que os sinais de referência para o controlador robusto devem ser de pequena magnitude para evitar a saturação dos sinais de controle. Adicionalmente, os resultados obtidos para o controlador robusto são

<span id="page-57-0"></span>advindos de simulação e portanto não sofrem com problemas de ruído, distúrbio e não linearidades.

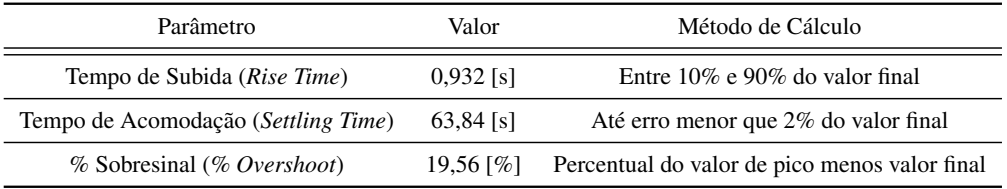

Tabela 8 – Desempenho do controlador robusto com limitador - saída  $y_1$ .

Nota: O cálculo dos tempos foi ajustado de forma que o início do degrau em 5s não afeta os resultados.

<span id="page-57-1"></span>Tabela 9 – Desempenho do controlador robusto sem limitador - saída  $y_1$ .

| Parâmetro                           | Valor                    | Método de Cálculo                             |
|-------------------------------------|--------------------------|-----------------------------------------------|
| Tempo de Subida (Rise Time)         | $0.919$ [s]              | Entre $10\%$ e $90\%$ do valor final          |
| Tempo de Acomodação (Settling Time) | $4,821$ [s]              | Até erro menor que 2% do valor final          |
| % Sobresinal (% Overshoot)          | 18,61 $\lceil \% \rceil$ | Percentual do valor de pico menos valor final |

Nota: O cálculo dos tempos foi ajustado de forma que o início do degrau em 5s não afeta os resultados.

<span id="page-57-2"></span>Tabela 10 – Desempenho do controlador robusto com limitador - saída  $y_2$ .

| Parâmetro                           | Valor       | Método de Cálculo                             |
|-------------------------------------|-------------|-----------------------------------------------|
| Tempo de Subida (Rise Time)         | $1,295$ [s] | Entre $10\%$ e $90\%$ do valor final          |
| Tempo de Acomodação (Settling Time) | $9,063$ [s] | Até erro menor que 2% do valor final          |
| % Sobresinal (% Overshoot)          | $6.585$ [%] | Percentual do valor de pico menos valor final |

Nota: O cálculo dos tempos foi ajustado de forma que o início do degrau em 5s não afeta os resultados.

<span id="page-57-3"></span>Tabela 11 – Desempenho do controlador robusto sem limitador - saída  $y_2$ .

| Parâmetro                           | Valor       | Método de Cálculo                             |
|-------------------------------------|-------------|-----------------------------------------------|
| Tempo de Subida (Rise Time)         | $1,215$ [s] | Entre $10\%$ e $90\%$ do valor final          |
| Tempo de Acomodação (Settling Time) | 3.459 [s]   | Até erro menor que 2% do valor final          |
| % Sobresinal (% Overshoot)          | 5.423 [%]   | Percentual do valor de pico menos valor final |

Nota: O cálculo dos tempos foi ajustado de forma que o início do degrau em 5s não afeta os resultados.

Para avaliar a capacidade do sistema de controle em seguir trajetórias, considerou-se o fato da saturação ter afetado consideravelmente a resposta à degrau, e optou-se pela utilização de sinais de referência multi senoidais de menor amplitude. O pico do sinal de referência pitch não ultrapassou 0,3rad ao passo que o pico do sinal de referência yaw manteve-se abaixo de 0,45rad. Adicionalmente, através da Fig. [35b](#page-55-0) é possível observar que o máximo valor singular  $\overline{\sigma}$  da matriz de sensibilidade S atinge o valor de -3dB em aproximadamente 0,73rad/s ou, equivalentemente, 0,116Hz. Sendo assim, o espectro dos sinais de referência foi escolhido de tal forma a não conter frequências maiores que 0,116Hz. Com

<span id="page-58-0"></span>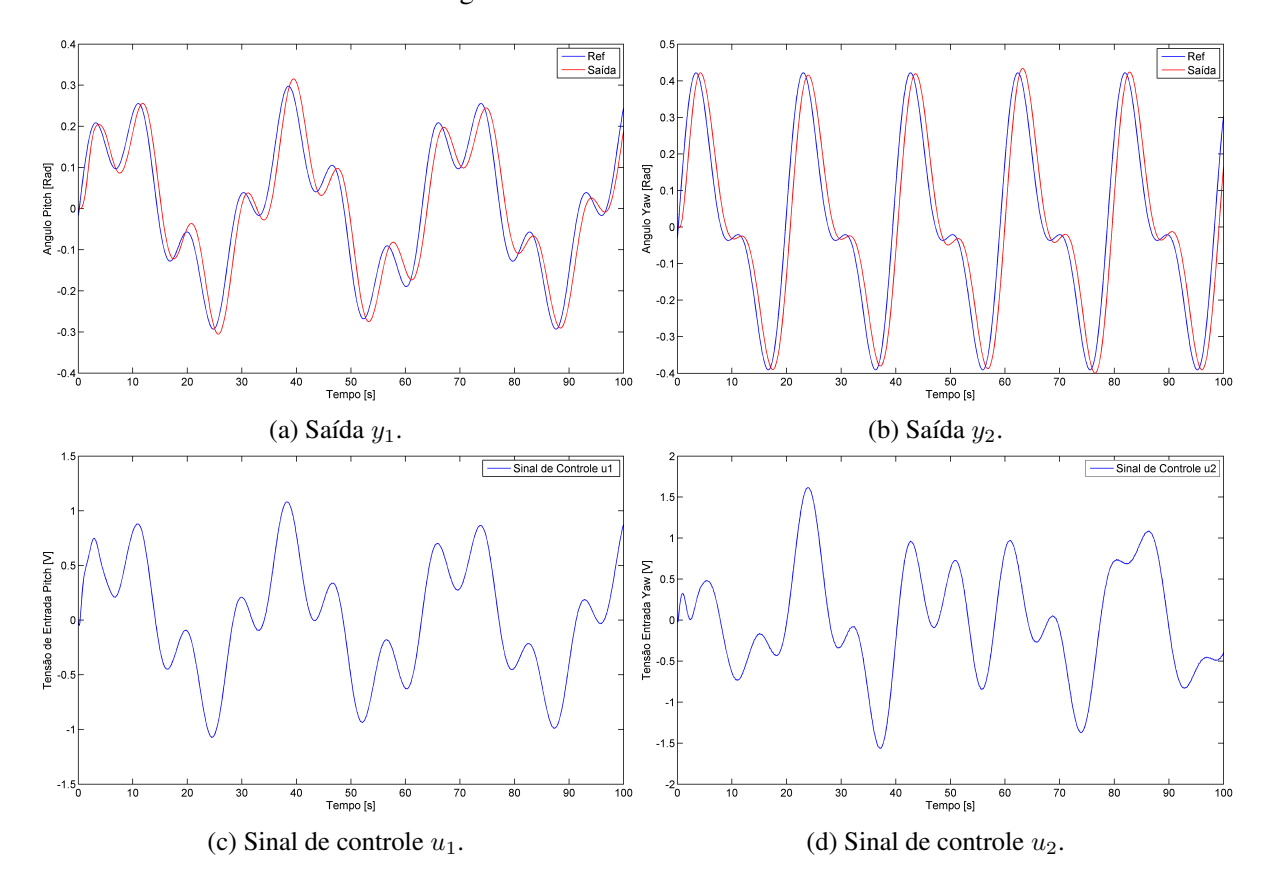

<span id="page-58-1"></span>estas restrições nos sinais de referência, não houve saturação do sinal de controle e o desempenho foi satisfatório conforme demonstra a Fig. [37.](#page-58-0)

Figura 37 – Controle robusto para trajetórias.

Tentou-se reproduzir na prática o experimento prévio com os sinais multi senoidais. No entanto, a alta ordem do controlador K mostrou-se um empecilho à implementação real do sistema de controle pois o tempo necessário para o computador realizar a aquisição dos sinais de entrada, processá-los e exportar o correspondente sinal de controle era maior do que o tempo de amostragem dos sinais de entrada de 1ms; tal fato acarretou a perda de sincronismo do sistema e o experimento precisou ser interrompido. Para tentar solucionar o problema duas abordagens concomitantes foram testadas: aumentar o tempo de amostragem e reduzir a ordem do controlador.

O tempo de amostragem de 1ms é o tempo padrão programado pelo fabricante, no entanto, como o Twin-Rotor é um sistema cuja inércia mecânica torna sua resposta lenta, aumentou-se este tempo para 10ms. Para promover a redução da ordem do controlador, utilizou-se o comando MatLab<sup>®</sup> [Kr, info]  $= reduce(K, 11, 'ErrorType', 'mult')$  que devolveu um controlador  $K<sub>r</sub>$  de ordem 11 com resposta em frequência extremamente próxima à do controlador original K, [\(MATHWORKS,](#page-66-15) [2016b\)](#page-66-15). É importante ressaltar que 11 foi a menor ordem que se conseguiu obter para  $K_r$  com um erro aceitável em comparação ao controlador K. Repetiu-se o experimento com o novo tempo de amostragem e com o novo controlador, no entanto, novamente houve perda de sincronia. Promoveu-se então sucessivas reduções da ordem de K até que o sistema não mais perdesse sincronismo, como resposta obteve-se um controlador de ordem 8 que, por já ter resposta significantemente diferente da do controlador original  $K$ , não conseguiu fazer as saídas acompanharem os sinais de referência.

# <span id="page-60-1"></span>7 Considerações Finais

### <span id="page-60-2"></span>7.1 Conclusão

O controle do Twin-Rotor mostrou-se de fato um problema desafiador de engenharia devido à sua característica não linear, acoplamento entre canais e acesso limitado às saídas e variáveis de estado. Ainda assim, foi possível a obtenção de um modelo linear satisfatório da planta. O controle PID mostrou-se eficaz quando aplicado às saídas isoladamente, no entanto, para o controle simultâneo das saídas, as influências cruzadas afetam de maneira significante o desempenho e é necessário o uso de outra abordagem. O método de desacoplamento proposto na Seção [3.3](#page-28-0) não foi efetivo quando aplicado na prática. O uso do controlador robusto para tratar ambos os canais simultaneamente funcionou somente em ambiente de simulação e sob restrições adicionais de amplitude e faixa de frequência dos sinais de referência. Devido à alta ordem do controlador obtido, a implementação prática do sistema de controle robusto não foi bem sucedida.

### <span id="page-60-3"></span>7.2 Trabalhos Futuros

Acredita-se que a implementação de um sistema de controle que atue em ambos os canais do Twin-Rotor e que funcione na prática pode ser obtido através da combinação dos métodos estudados neste trabalho. O controlador proposto consiste de dois estágios cascateados, o primeiro, mais simples, seria composto de dois controladores proporcionais atuando nas entradas isoladamente, o objetivo de controle deste estágio é somente levar a saída próxima ao sinais de referência sem necessidade de garantir erro estacionário nulo ou isolação entre os canais. O segundo estágio, consiste de um controlador robusto MIMO, que teria o papel de garantir o ajuste fino das saídas em torno do sinal de referência. O esquema proposto é apresentado na Fig. [39](#page-61-0) e faz uso do bloco comparador ilustrado na Fig. [38,](#page-60-0) que tem duas entradas de sinal  $sig_1$  e  $sig_2$  e duas entradas de controle  $Cp_1$  e  $Cp_2$ , sendo  $Cp_1$  menor ou igual à  $Cp_2$  a saída será igual ao valor de  $sig_1$ , caso contrário será igual à  $sig_2$ .

<span id="page-60-0"></span>Os blocos de comparação são utilizados para isolar a ação do controlador robusto até que o maior entre os erros  $e_1$  e  $e_2$  seja menor do que o valor de  $e_{ref}$  que deve ser escolhido de forma a garantir que o controlador robusto irá operar somente próximo do ponto de referência.

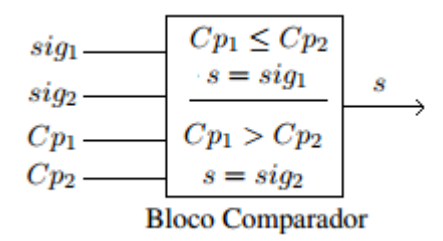

Figura 38 – Bloco de comparação.

<span id="page-61-0"></span>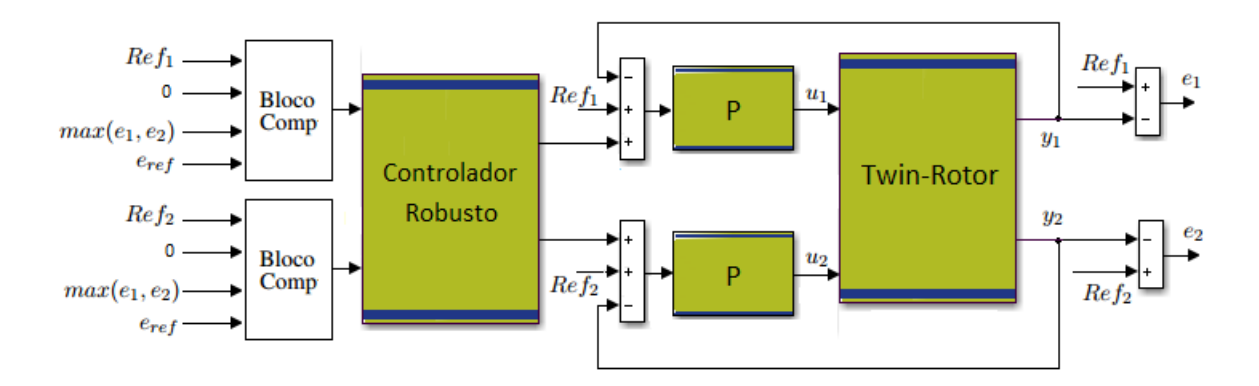

Figura 39 – Sistema de controle em dois estágios - robusto + proporcional.

A motivação da proposta advém do fato de que os controladores do tipo PID, ainda que sofram com o acoplamento dos canais, mostraram-se capazes de levar a saída próxima à referência. A correção do erro remanescente poderia ser promovida pelo controlador robusto que, pelas simulações, mostrou-se capaz de controlar ambas as saídas simultaneamente. No entanto, para garantir que a implementação prática seria bem sucedida, é necessário que o controlador robusto encontrado seja de baixa ordem. Sendo assim, propõem-se, ao custo do desempenho, pelo uso de controladores simples do tipo P ao invés de PID, pois assim, a planta enxergada pelo controlador robusto será de menor ordem. Adicionalmente, propõem-se a identificação de um modelo de menor ordem para o Twin-Rotor e uso de funções de ponderação mais simples.

# <span id="page-62-0"></span>APÊNDICE A – Código Controlador

```
1 close all
2 clear all
3
4 %%%%%%%%%%%%%%%%%% Modelo Linear Twin Rotor %%%%%%%%%%%%%%%%%%%%%%%%%%
5 load 'all_tfs'
6|G = [t f 11 t f 12; t f 21 t f 22];7
8 %%%%%%%%%%%%%%%%%% Funcoes de Ponderacao %%%%%%%%%%%%%%%%%%%%%%%%%
9 s=tf('s');
10 \text{ Wp} = 0.4 \times (s + 15) / (s + 0.001);
11| Wp = [Wp 0 ; 0 Wp];
12 \text{Wu} = 0.4;13| Wu = [Wu \ 0; \ 0 \ Wu];14 \overline{\text{Wt}} = (s+1.5) / (s+4);
15 \, \text{Wt} = [\text{Wt} \ 0; \ 0 \ \text{Wt}];16
17 %%%%%%%%%%%%%%%%%% Criacao da Planta Aumentada P %%%%%%%%%%%%%%%%%
18 \vert P = \text{augw}(G, Wp, Wu, Wt);
19
20 %%%%%%%%%%%%%%%%%% Obtencao do Controlador K %%%%%%%%%%%%%%%%%%%%%
21 [K, CL, GAM, INFO] = hinfsyn(P);22
23 %%%%%%%%%%%%%%% Plot das Funcoes de Malha Fechada %%%%%%%%%%%%%%%%
24 L = G \star K;
25 | S = inv(\text{eye}(2) + L);26|T = eye(2)-S;27 figure(1)
28 \sin \pi (T, 'r', inv(Wt), 'b', \{0.01, 10\});
29 figure(2)
30 sigma(K*S,'r',{0.01,10});
31 figure(3)
32 \sin \pi a (S, 'r', inv(Wp), 'b', {0.01,10});
33
34 %%%%%% Obtendo as matrizes de espaco de estado do controlador K %%%
35 a = K.a;
36 b = K.b;
37 \, \mathrm{c} = \mathrm{K.c.}38 d = K.d;39
40 %%%%%%%%% plot dos sinais de saida vs sinais de referencia%%%%%%%%%%
41 run('simulacao_controle_robusto')
42 sim('simulacao_controle_robusto')
43 figure(5)
44 plot(t, ref_pitch, 'b', t, y_pitch, 'r')
45 figure(6)46 plot(t, ref_yaw, 'b', t, y_yaw, 'r')
```
<span id="page-62-1"></span>Listagem A.1 – Código utilizado na síntese do controlador robusto para o Twin-Rotor

# <span id="page-64-1"></span>APÊNDICE B – Controlador K

<span id="page-64-0"></span>

| $a =$                         |                                                                                                    |                                                                                                    |                               |                          |                                                                                                    |                                                |                          |                          |                          |                            |                               |                                  |                          |
|-------------------------------|----------------------------------------------------------------------------------------------------|----------------------------------------------------------------------------------------------------|-------------------------------|--------------------------|----------------------------------------------------------------------------------------------------|------------------------------------------------|--------------------------|--------------------------|--------------------------|----------------------------|-------------------------------|----------------------------------|--------------------------|
| $1.0 + 0.3$ *                 |                                                                                                    |                                                                                                    |                               |                          |                                                                                                    |                                                |                          |                          |                          |                            |                               |                                  |                          |
|                               |                                                                                                    |                                                                                                    |                               |                          |                                                                                                    |                                                |                          |                          |                          |                            |                               |                                  |                          |
|                               | $-0.0000$ $0.0000$ $-0.0000$ $-0.0000$ $0.0000$ $0.0000$ $0$ $-0.0000$ $-0.0000$ $0.0000$ $0.0000$ $-0.0000$ $-0.0000$ $-0.0000$      |                                                                                                    |                               |                          |                                                                                                    |                                                |                          |                          |                          |                            |                               |                                  |                          |
|                               | $0.0000 -0.0000 -0.0000 0.0000$                                                                                                    |                                                                                                    |                               | 0.0000                   | 0.0000                                                                                                    |                                                | 0.0000000000             | 0.0000                   |                          | 0.0000 0.0000              | 0.00000000000                 |                                  | $\sim$ $\sim$ $\sim$ 0   |
| $\bullet$                     | $\overline{\phantom{0}}$                                                                                                    |                                                                                                    | $-0.0040$ 0                   | 0.0001                   | 0.0001                                                                                                    |                                                | $0.0012$ 0               |                          | $0 \t 0.0003$            | 0.0003                     | $\sim$ 0                      | $\sim$ 0.000 $\sim$ 0.000 $\sim$ | $\sim$ 0                 |
| $\overline{\phantom{0}}$      |                                                                                                    |                                                                                                    | $0 \t 0 \t -0.0040$           |                          |                                                                                                    | $0 \t 0 \t 0 \t 0 \t 0.0006$                   |                          | 0.0006                   |                          | $0 \t 0 \t 0 \t 0.0000$    |                               |                                  | 0.0010 0.0003            |
|                               | $0.6436 - 0.4868$                                                                                                    |                                                                                                    | $0.0000 - 0.0002$             |                          |                                                                                                    | $-0.4792 -0.2146 -0.6239$                      | 0.3938                   |                          | $0.1795 - 0.1273$        | 0.0810                     | 0.2567                        | 0.4558                           | 0.1204                   |
| $\sim$ 0                      | $\overline{\phantom{0}}$                                                                                                    |                                                                                                    | $\overline{0}$ $\overline{0}$ | 0.0040                   | $\overline{\phantom{0}}$                                                                                                    | $\sim$ 0 $\sim$                                | $\overline{\phantom{0}}$ | $\overline{\phantom{0}}$ | $\sim$ 0                 | $\overline{\phantom{0}}$   | $\overline{\phantom{0}}$      | $\bullet$                        | $\sim$ 0                 |
| $\sim$ 0 $\sim$               | $\sim$ 0                                                                                                    | $\overline{\phantom{0}}$                                                                            | $\overline{\phantom{0}}$      | $\sim$ 0                 | 0.0010                                                                                                    | $\sim$ 0 $\sim$                                | $\overline{\phantom{0}}$ | $\overline{\phantom{0}}$ | $\sim$ 0                 | <b>CONTRACTOR</b>          | $\overline{\phantom{0}}$      | $\sim$ 0                         | $\overline{\phantom{0}}$ |
|                               | $0.6436 - 0.4868$                                                                                                    |                                                                                                    | $0.0000 - 0.0002$             | $-0.4784$                |                                                                                                    | $-0.2134 - 0.6229$                             | 0.3936                   | 0.1790                   | $-0.1273$                | 0.0810                     | 0.2567                        | 0.4558                           | 0.1204                   |
| $\circ$                       | <b>Contract Contract Only</b>                                                                                                    | $\sim$ 0.000 $\sim$ 0.000 $\sim$                                                                    | $\sim$ $\sim$ 0               | $\sim$ 0                 | $\sim$ 000 $\sim$ 000 $\sim$                                                                                                    | <b>Contract Contract Only</b>                  | 0.0010                   | $\sim$ $\sim$ 0          | $\overline{\phantom{a}}$ | $\overline{\phantom{a}}$   | $\sim$ $\sim$ 0               | $\sim$ 0.000 $\sim$ 0.000 $\sim$ | $\sim$ 0                 |
| $-0.7711$                     | 0.5927                                                                                                    | $-0.0000$                                                                                           | 0.0003                        | 0.5747                   | 0.2555                                                                                                    |                                                | $0.7466 - 0.4782$        | $-0.2185$                |                          | $0.1519 - 0.1000 - 0.3112$ |                               | $-0.5539$                        | $-0.1463$                |
| $\sim$ 0                      | $\sim$ 0                                                                                                    | $\sim$ 0 $\sim$                                                                                     | $\sim$ 0                      |                          | $\overline{0}$ and $\overline{0}$ and | $\sim$ 0 $\sim$ 0                              | $\overline{0}$           | $\sim$ 0                 | 0.0020                   |                            | $\overline{0}$ $\overline{0}$ | $\sim$ 0                         | $\sim$ 0                 |
|                               | $-1.5423$ 1.1853 -0.0000 0.0006                                                                                                    |                                                                                                    |                               |                          |                                                                                                    | $1.1494$ $0.5110$ $1.4933$ $-0.9563$ $-0.4370$ |                          |                          |                          | $0.3043 -0.1947 -0.6227$   |                               | $-1.1085 - 0.2927$               |                          |
| $\Omega$                      | $\sim$ 0 $\sim$                                                                                                    | $\overline{\phantom{a}}$ $\overline{\phantom{a}}$ $\overline{\phantom{a}}$ $\overline{\phantom{a}}$ | $\overline{\phantom{a}}$      | $\overline{\phantom{a}}$ | <b>COLLEGE</b>                                                                                                    | $\sim$ 0 $\sim$                                |                          |                          |                          |                            |                               | $0 \t 0.0010 \t 0$               | $\sim$ 0                 |
| $\sim$ 0                      |                                                                                                    |                                                                                                    |                               |                          |                                                                                                    |                                                |                          |                          |                          |                            |                               |                                  |                          |
| $b =$                         |                                                                                                    |                                                                                                    |                               |                          |                                                                                                    |                                                |                          |                          |                          |                            |                               |                                  |                          |
|                               |                                                                                                    |                                                                                                    |                               |                          |                                                                                                    |                                                |                          |                          |                          |                            |                               |                                  |                          |
|                               | $2.6432 - 0.0000$                                                                                                    |                                                                                                    |                               |                          |                                                                                                    |                                                |                          |                          |                          |                            |                               |                                  |                          |
|                               | 0.000002.6432                                                                                                    |                                                                                                    |                               |                          |                                                                                                    |                                                |                          |                          |                          |                            |                               |                                  |                          |
|                               | $\overline{0}$ $\overline{0}$                                                                                                    |                                                                                                    |                               |                          |                                                                                                    |                                                |                          |                          |                          |                            |                               |                                  |                          |
| $\sim$ 0                      | $\sim$ 0                                                                                                    |                                                                                                    |                               |                          |                                                                                                    |                                                |                          |                          |                          |                            |                               |                                  |                          |
| $\Omega$                      | - 0                                                                                                    |                                                                                                    |                               |                          |                                                                                                    |                                                |                          |                          |                          |                            |                               |                                  |                          |
| $\Omega$                      | $\sim$ 0                                                                                                    |                                                                                                    |                               |                          |                                                                                                    |                                                |                          |                          |                          |                            |                               |                                  |                          |
| $\Omega$                      | $\Omega$                                                                                                    |                                                                                                    |                               |                          |                                                                                                    |                                                |                          |                          |                          |                            |                               |                                  |                          |
| $\bullet$                     | $\Omega$                                                                                                    |                                                                                                    |                               |                          |                                                                                                    |                                                |                          |                          |                          |                            |                               |                                  |                          |
| $\Omega$                      | $\Omega$                                                                                                    |                                                                                                    |                               |                          |                                                                                                    |                                                |                          |                          |                          |                            |                               |                                  |                          |
| $\circ$                       | $\circ$                                                                                                    |                                                                                                    |                               |                          |                                                                                                    |                                                |                          |                          |                          |                            |                               |                                  |                          |
| $\Omega$                      | $\Omega$                                                                                                    |                                                                                                    |                               |                          |                                                                                                    |                                                |                          |                          |                          |                            |                               |                                  |                          |
| $\Omega$                      | $\Omega$                                                                                                    |                                                                                                    |                               |                          |                                                                                                    |                                                |                          |                          |                          |                            |                               |                                  |                          |
| $\Omega$                      | $\circ$                                                                                                    |                                                                                                    |                               |                          |                                                                                                    |                                                |                          |                          |                          |                            |                               |                                  |                          |
| $\Omega$                      | $\Omega$                                                                                                    |                                                                                                    |                               |                          |                                                                                                    |                                                |                          |                          |                          |                            |                               |                                  |                          |
| $c =$                         |                                                                                                    |                                                                                                    |                               |                          |                                                                                                    |                                                |                          |                          |                          |                            |                               |                                  |                          |
| $1.0e+03$ *                   |                                                                                                    |                                                                                                    |                               |                          |                                                                                                    |                                                |                          |                          |                          |                            |                               |                                  |                          |
|                               | 0.9739 -0.7367 0.0000 -0.0003 -0.7239 -0.3229 -0.9427 0.5959 0.2717 -0.1926 0.1226 0.3885 0.6897 0.1821                               |                                                                                                    |                               |                          |                                                                                                    |                                                |                          |                          |                          |                            |                               |                                  |                          |
|                               | $-2.3340$ $1.7938$ $-0.0000$ $0.0009$ $1.7394$ $0.7733$ $2.2598$ $-1.4472$ $-0.6613$ $0.4604$ $-0.2947$ $-0.9419$ $-1.6765$ $-0.4428$ |                                                                                                    |                               |                          |                                                                                                    |                                                |                          |                          |                          |                            |                               |                                  |                          |
| $d =$                         |                                                                                                    |                                                                                                    |                               |                          |                                                                                                    |                                                |                          |                          |                          |                            |                               |                                  |                          |
|                               |                                                                                                    |                                                                                                    |                               |                          |                                                                                                    |                                                |                          |                          |                          |                            |                               |                                  |                          |
| $0 \qquad 0$                  |                                                                                                    |                                                                                                    |                               |                          |                                                                                                    |                                                |                          |                          |                          |                            |                               |                                  |                          |
| $\mathbf{0}$ and $\mathbf{0}$ | $^{\circ}$                                                                                                    |                                                                                                    |                               |                          |                                                                                                    |                                                |                          |                          |                          |                            |                               |                                  |                          |

Figura 40 – Parâmetros encontrados para o controlador robusto K

# Referências

<span id="page-66-10"></span><span id="page-66-0"></span>ASTRÖM, K. J.; HÄGGLUND, T. *PID controllers: theory, design, and tuning*. Research Triangle Park, NC: Instrument Society of America, 1995. Citado na página [31.](#page-32-5)

<span id="page-66-13"></span>CHALUPA, P.; PŘIKRYL, J.; NOVÁK, J. Modelling of Twin Rotor MIMO System. Procedia *Engineering*, Elsevier, v. 100, p. 249–258, 2015. Citado na página [35.](#page-36-3)

<span id="page-66-9"></span>DORF, R. C.; BISHOP, R. H. *Sistemas de Controle Moderno*. Rio de Janeiro: Livros Técnicos e Científicos, 2001. Citado na página [29.](#page-30-1)

<span id="page-66-6"></span>FEEDBACK INSTRUMENTS LTD. *Twin Rotor MIMO System Control Experiments 33-949S*. 02-1. ed. UK, 2013. Citado 4 vezes nas páginas [17,](#page-18-1) [20,](#page-21-4) [28](#page-29-4) e [35.](#page-36-3)

<span id="page-66-7"></span>FEEDBACK INSTRUMENTS LTD. *Twin Rotor MIMO System Installation and Commissioning 33-949IC*. 02-1. ed. East Sussex, UK, 2013. Citado na página [23.](#page-24-2)

<span id="page-66-1"></span>JOHN, L. et al. Robust  $H_{\infty}$  control algorithm for Twin Rotor MIMO System. In: IEEE. 2014 *International Conference on Advanced Communication Control and Computing Technologies (ICACCCT)*. Syed Ammal Engineering College, Índia, 2014. p. 168–173. Citado 3 vezes nas páginas [17,](#page-18-1) [20](#page-21-4) e [53.](#page-54-3)

<span id="page-66-12"></span>MATHWORKS. *hinfsyn*. 2016. Disponível em: [<https://www.mathworks.com/help/robust/ref/hinfsyn.](https://www.mathworks.com/help/robust/ref/hinfsyn.html) [html>.](https://www.mathworks.com/help/robust/ref/hinfsyn.html) Acesso em: 25 Out 2016. Citado na página [33.](#page-34-1)

<span id="page-66-15"></span>MATHWORKS. *reduce*. 2016. Disponível em: [<https://www.mathworks.com/help/robust/ref/reduce.](https://www.mathworks.com/help/robust/ref/reduce.html) [html>.](https://www.mathworks.com/help/robust/ref/reduce.html) Acesso em: 25 Out 2016. Citado na página [57.](#page-58-1)

<span id="page-66-14"></span>MATHWORKS. *System Identification Toolbox*. 2016. Disponível em: [<https://www.mathworks.com/](https://www.mathworks.com/help/ident/) [help/ident/>.](https://www.mathworks.com/help/ident/) Acesso em: 25 Out 2016. Citado na página [38.](#page-39-2)

<span id="page-66-8"></span>OGATA, K. *Engenharia de Controle Moderno*. São Paulo: Pearson, Prentice Hall, 2003. Citado na página [26.](#page-27-2)

<span id="page-66-2"></span>PANDEY, S. K.; LAXMI, V. Control of twin rotor MIMO system using PID controller with derivative filter coefficient. In: IEEE. *Conference on Electrical, Electronics and Computer Science (SCEECS)*. Maulana Azad National Institute of Technology, Bhopal, Índia, 2014. p. 1–6. Citado 3 vezes nas páginas [17,](#page-18-1) [20](#page-21-4) e [46.](#page-47-1)

<span id="page-66-3"></span>RAHIDEH, A.; SHAHEED, M.; HUIJBERTS, H. Dynamic modelling of a TRMS using analytical and empirical approaches. *Control Engineering Practice*, Elsevier, v. 16, n. 3, p. 241–259, 2008. Citado 3 vezes nas páginas [17,](#page-18-1) [19](#page-20-4) e [23.](#page-24-2)

<span id="page-66-4"></span>SAHA, A.; CHAKRABORTY, S. Genetic algorithm based I-PD controller design for Twin Rotor MIMO system. In: IEEE. *Control, Instrumentation, Energy & Communication (CIEC), 2016 2nd International Conference on*. University of Calcutta, Índia, 2016. p. 15–19. Citado 2 vezes nas páginas [17](#page-18-1) e [20.](#page-21-4)

<span id="page-66-11"></span>SKOGESTAD, S.; POSTLETHWAITE, I. *Multivariable Feedback Control: Analysis and Design*. Chichester: John Wiley& Sons, 2001. v. 2. Citado na página [32.](#page-33-2)

<span id="page-66-5"></span>TASTEMIROV, A.; LECCHINI-VISINTINI, A.; MORALES, R. M. Complete dynamic model of the Twin Rotor MIMO System (TRMS) with experimental validation. In: *39th European Rotorcraft Forum*. Moscow: Russian Helicopters, 2013. p. 1–10. Citado 2 vezes nas páginas [17](#page-18-1) e [19.](#page-20-4)